#### **МИНОБРНАУКИ РОССИИ**

#### **ФЕДЕРАЛЬНОЕ ГОСУДАРСТВЕННОЕ БЮДЖЕТНОЕ ОБРАЗОВАТЕЛЬНОЕ УЧРЕЖДЕНИЕ ВЫСШЕГО ОБРАЗОВАНИЯ «ВОРОНЕЖСКИЙ ГОСУДАРСТВЕННЫЙ УНИВЕРСИТЕТ ИНЖЕНЕРНЫХ ТЕХНОЛОГИЙ»**

#### **УТВЕРЖДАЮ**

Проректор по учебной работе

 $\overline{\text{Bacunenko B.H.}}$ (подпись)

«25» мая 2023 г.

 ДОКУМЕНТ ПОДПИСАН ЭЛЕКТРОННОЙ ПОДПИСЬЮ

Сертификат: 00A29CA99D98126F4EB57F6F989D713C88 Владелец: Василенко Виталий Николаевич Действителен: с 07.07.2022 до 30.09.2023

## РАБОЧАЯ ПРОГРАММА **Д И С Ц ИП ЛИ НЫ**

## **Программирование на языках высокого уровня**

Направление подготовки

## **09.03.03 Прикладная информатика**

Направленность (профиль) подготовки

**Моделирование и разработка инструментария для систем и бизнеспроцессов пищевой и химической промышленности**

Квалификация выпускника

**бакалавр**

Воронеж

#### 1. Цели и задачи дисциплины (модуля)

Целью освоения дисциплины «Программирование на языках высокого уровня» является формирование компетенций обучающегося в области профессиональной деятельности по Реестру Минтруда - 06 Связь, информационные и коммуникационные технологии (в сфере исследования, разработки, внедрения и сопровождения информационных технологий и систем).

В рамках освоения ООП ВО выпускники готовятся к решению задач профессиональной деятельности следующих типов:

- производственно-технологический;

- организационно-управленческий;

- проектный.

Программа составлена в соответствии с требованиями Федерального государственного образовательного стандарта высшего образования, на основе примерной основной образовательной программы высшего образования по направлению подготовки 09.03.03 «Прикладная информатика», (уровень образования - бакалавриат).

#### 2. Перечень планируемых результатов обучения, соотнесенных с планируемыми результатами освоения образовательной программы

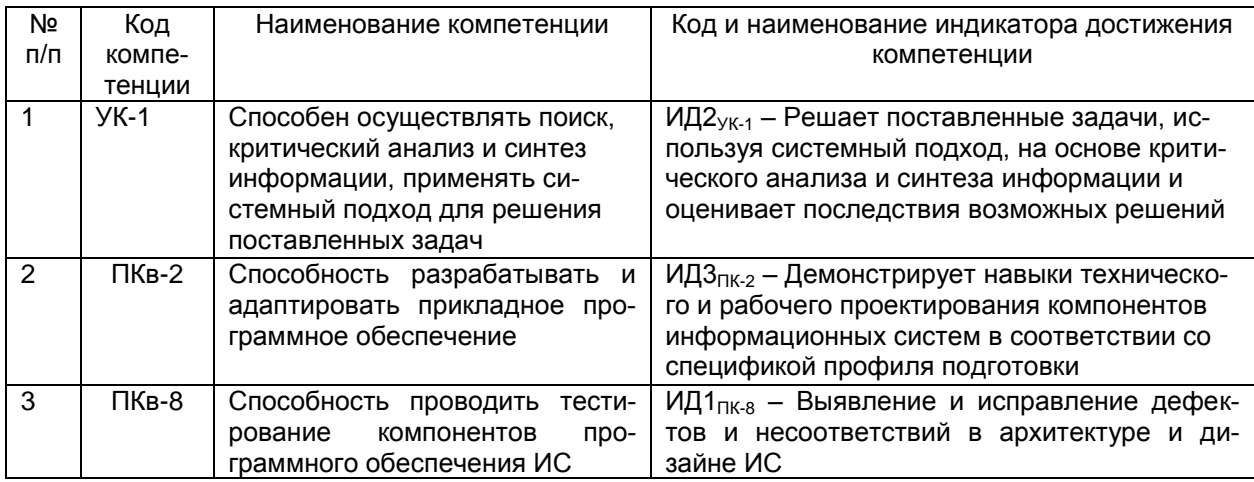

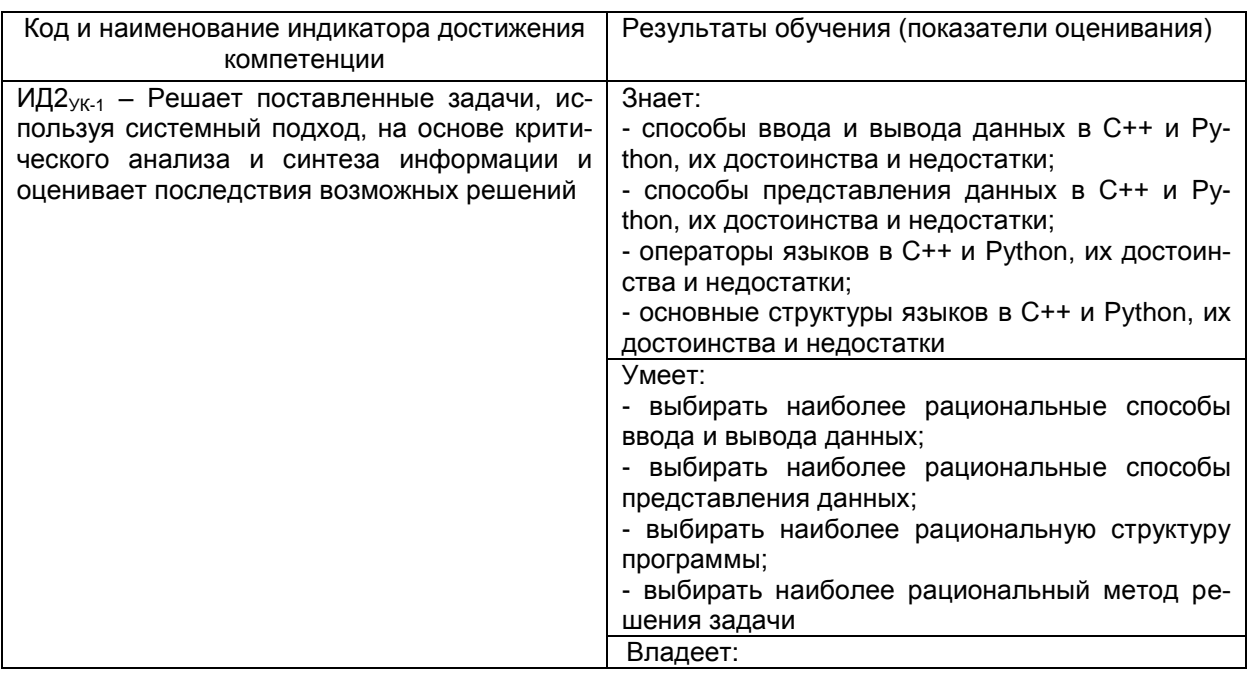

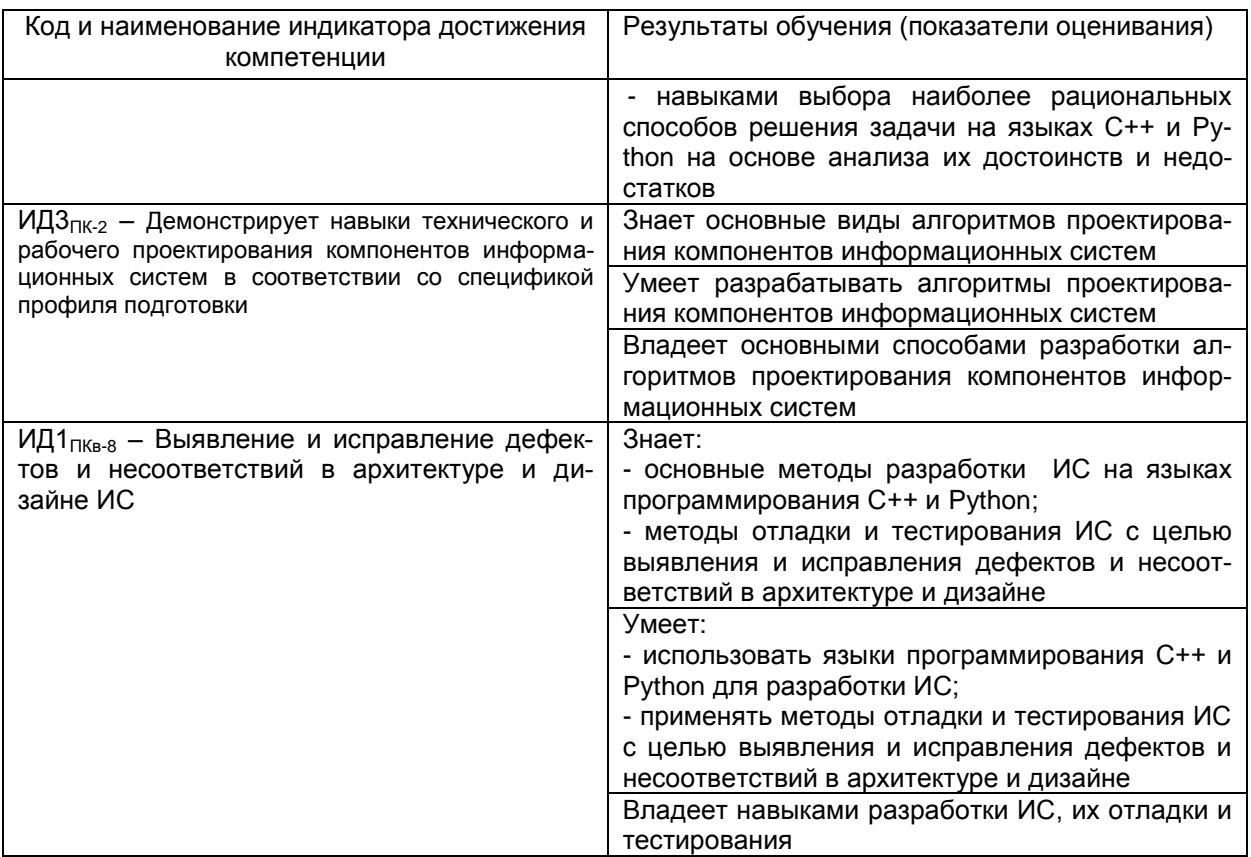

#### 3. Место дисциплины в структуре ООП ВО

Дисциплина «Программирование на языках высокого уровня» относится к части, формируемой участниками образовательных отношений, Блока 1 ООП. Дисциплина является обязательной к изучению.

Дисциплина является предшествующей для изучения дисциплин «Объектноориентированные системы программирования», «Моделирование информационных и технологических процессов», учебной практики, ознакомительной практики.

#### 4. Объем дисциплины и виды учебной работы

Общая трудоемкость дисциплины составляет 5 зачетных единиц.

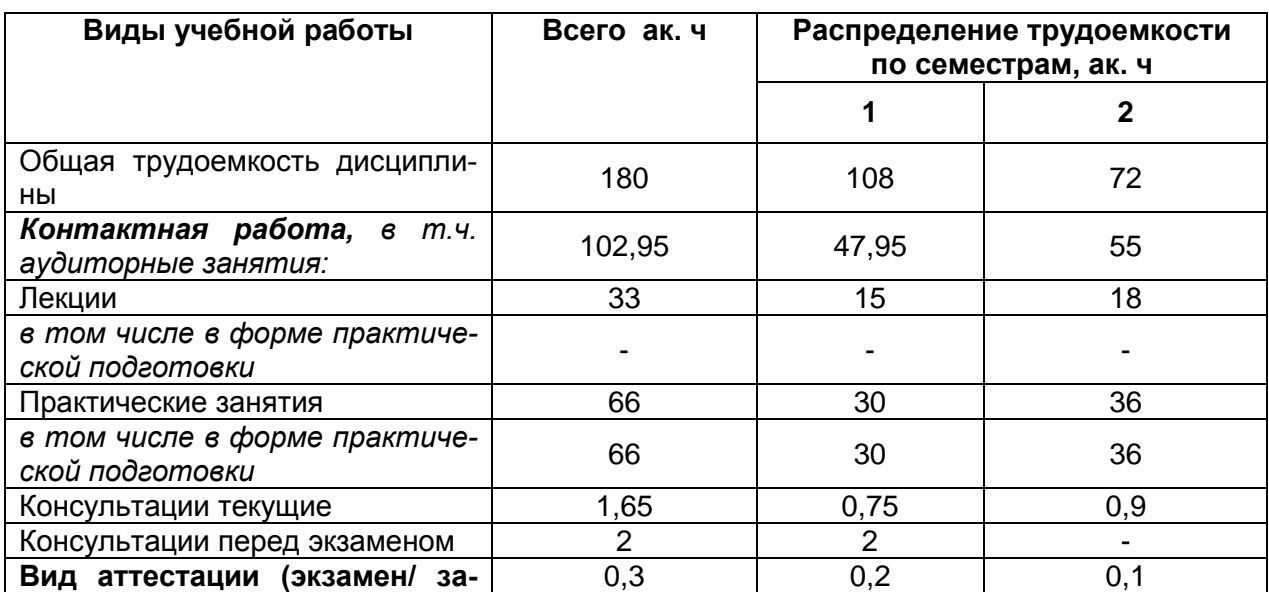

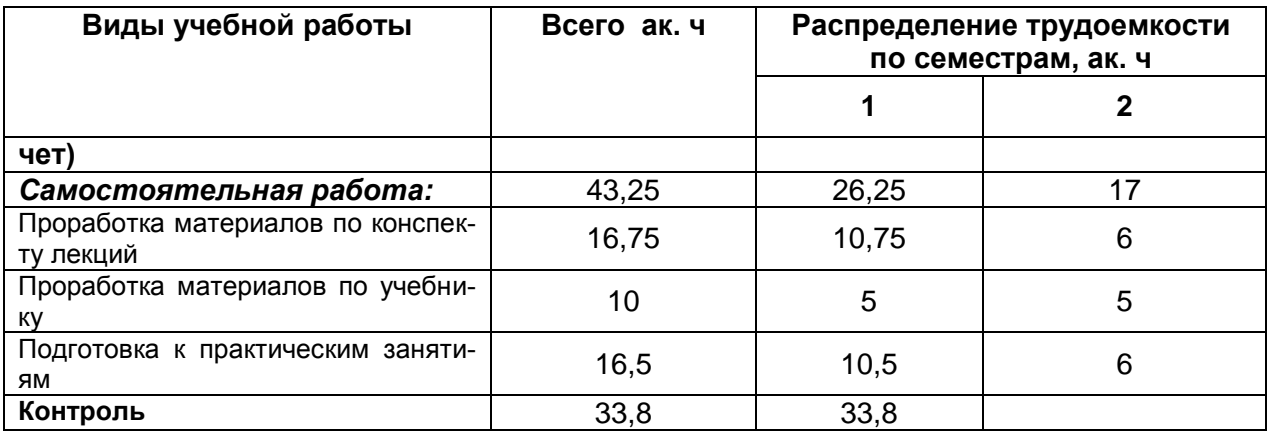

**5. Содержание дисциплины, структурированное по темам (разделам) с указанием отведенного на них количества академических часов и видов учебных занятий**

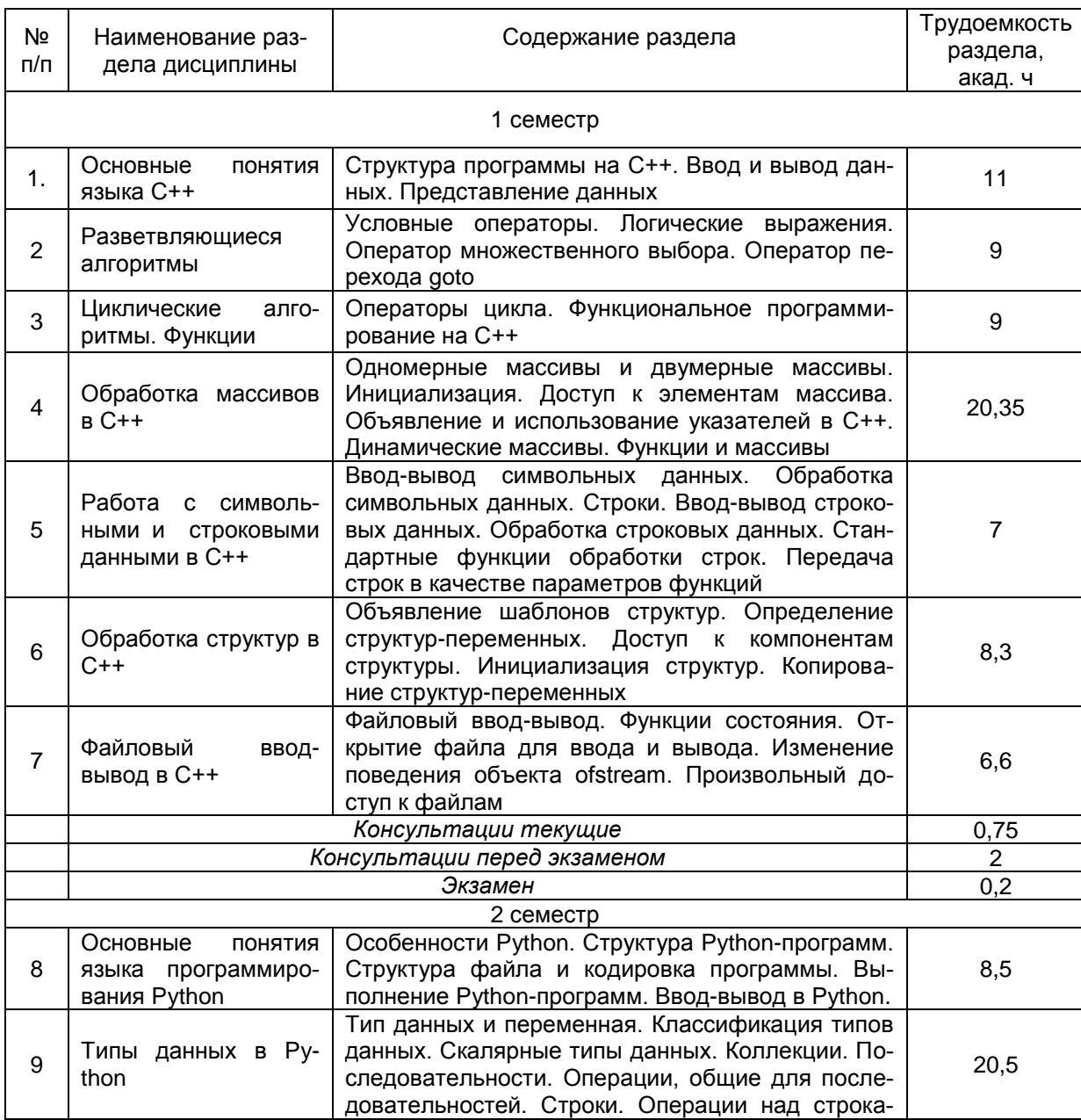

#### **5.1 Содержание разделов дисциплины**

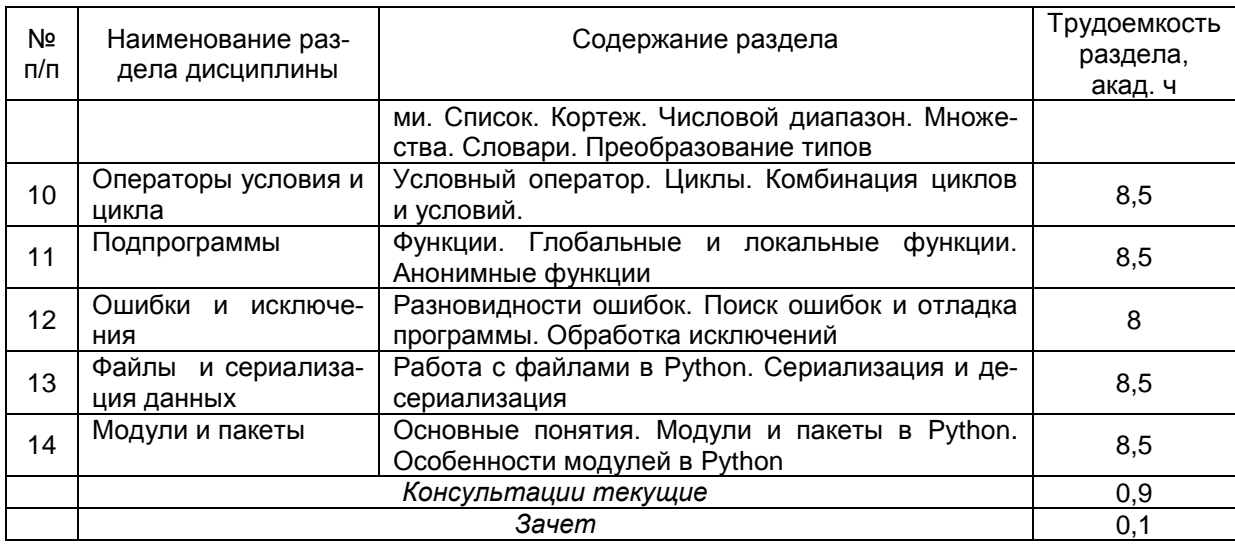

## **5.2 Разделы дисциплины и виды занятий**

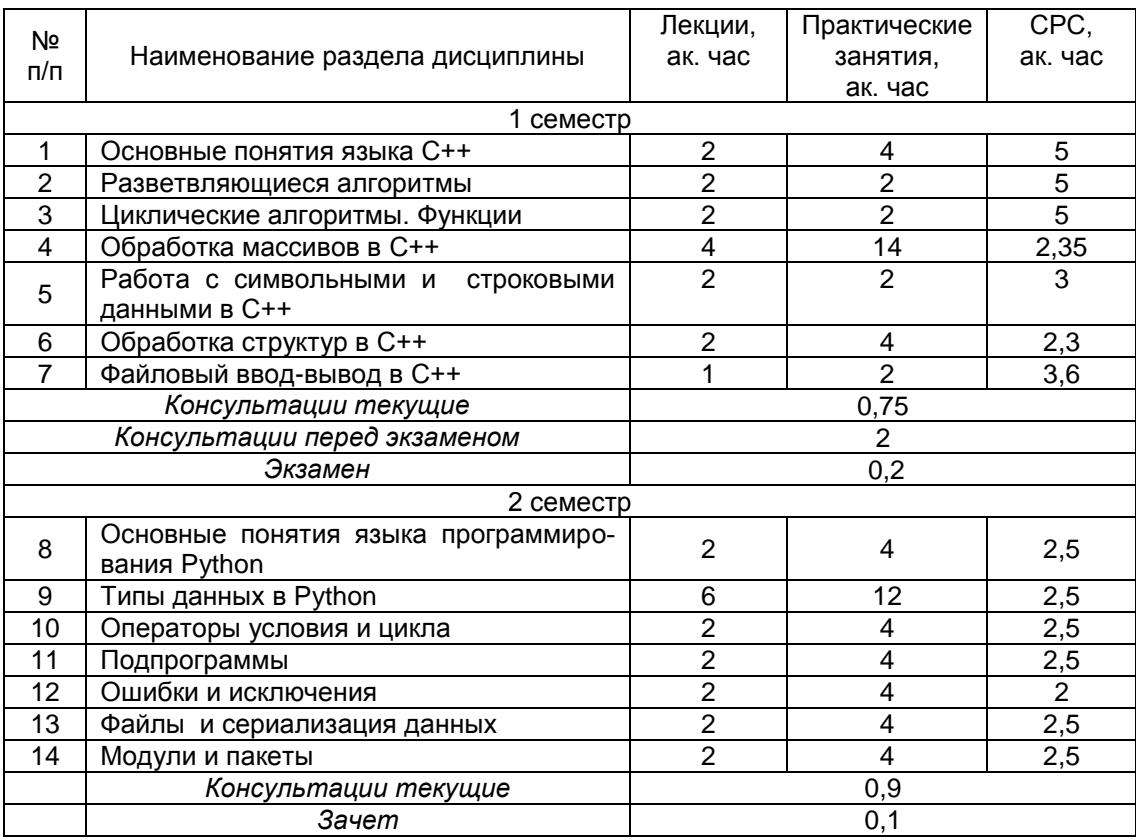

## 5.2.1 Лекции

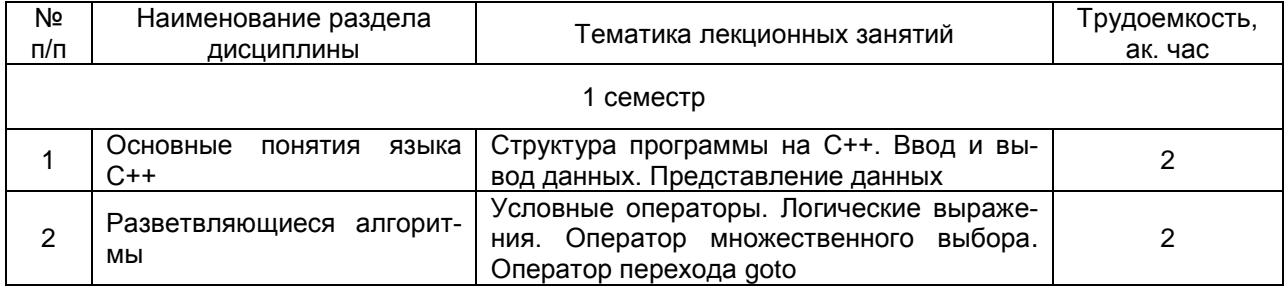

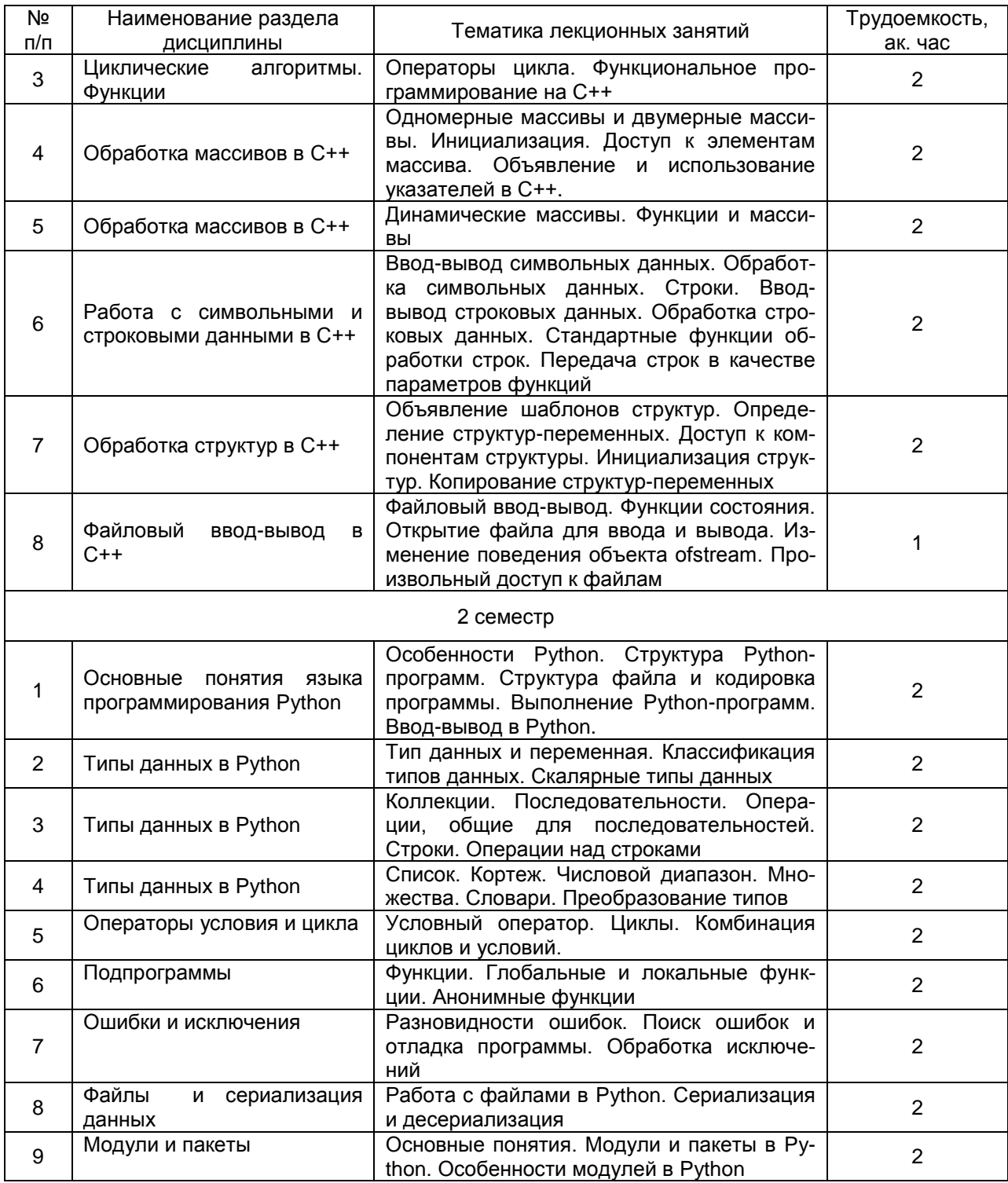

### 5.2.2 Практические занятия

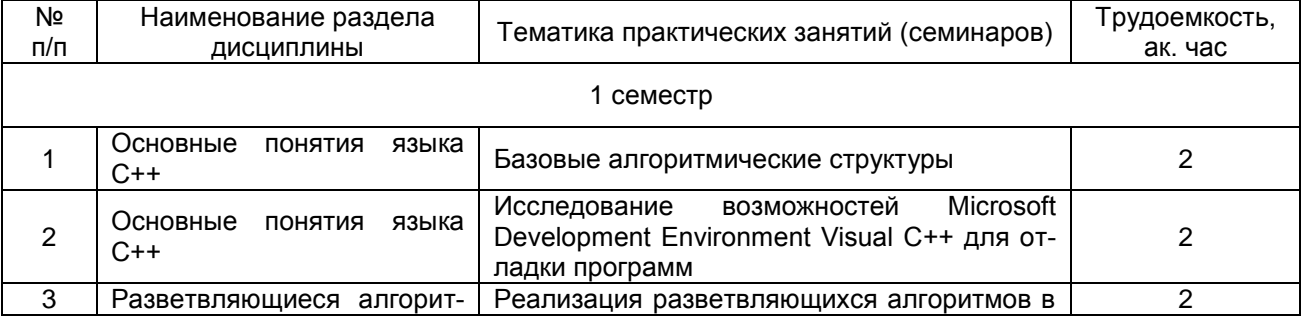

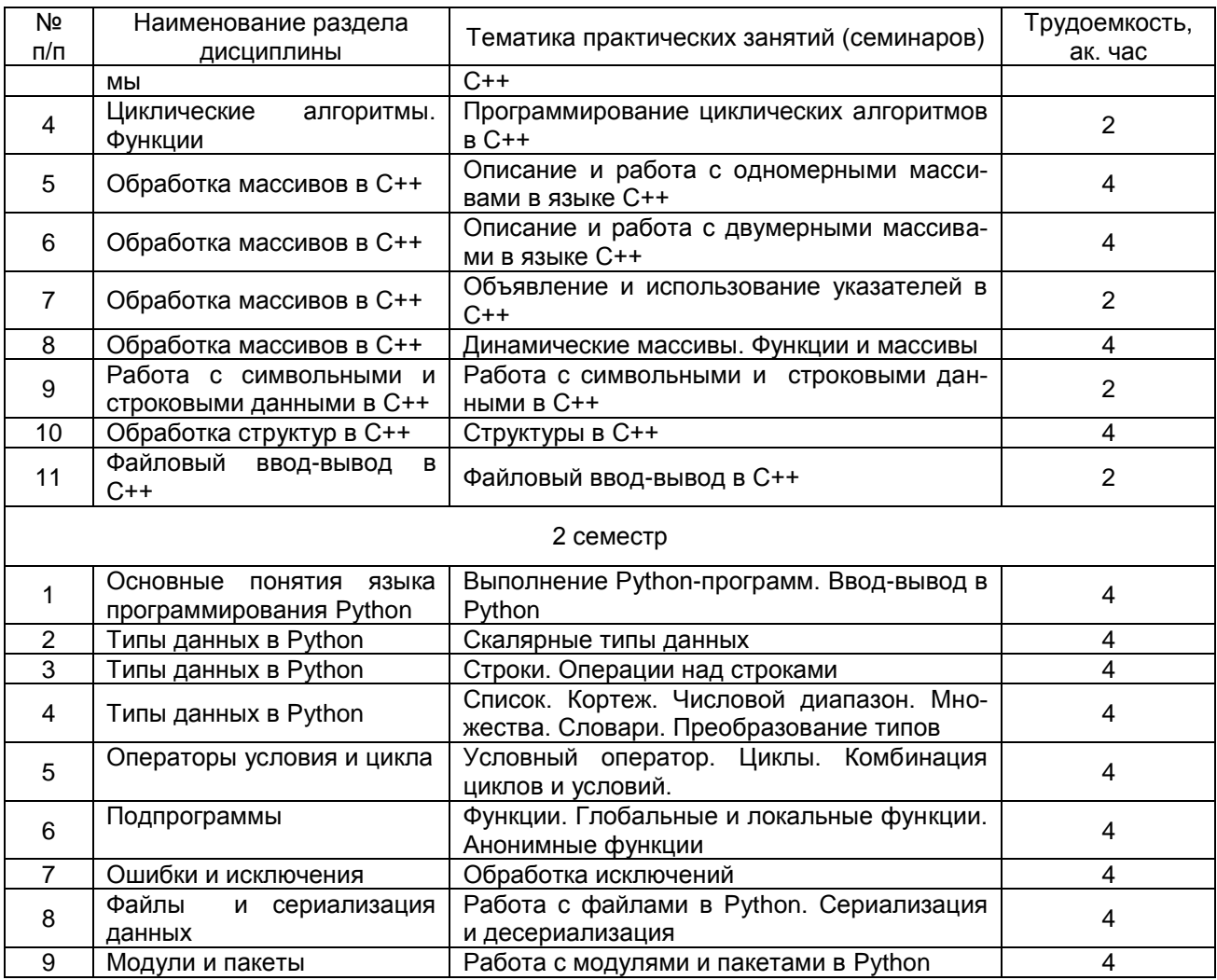

# 5.2.3 Лабораторный практикум не предусмотрен

## 5.2.4 Самостоятельная работа обучающихся (СРО)

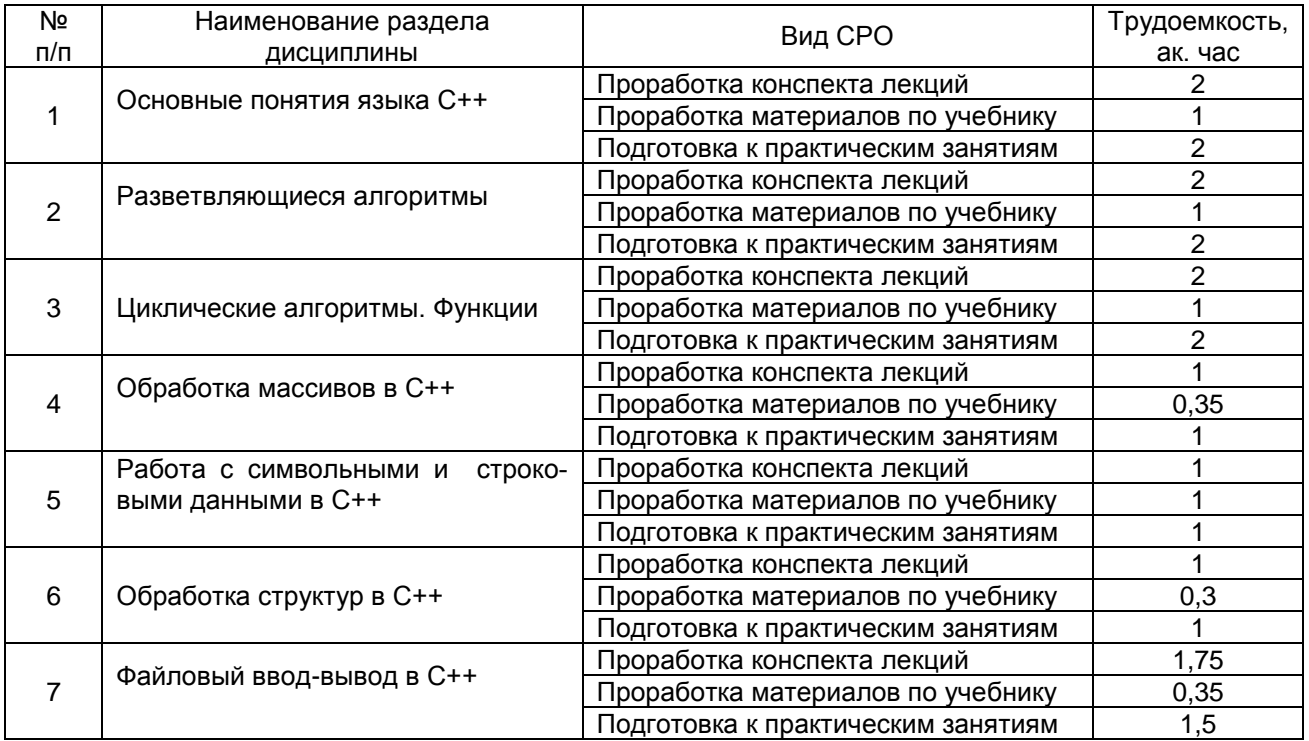

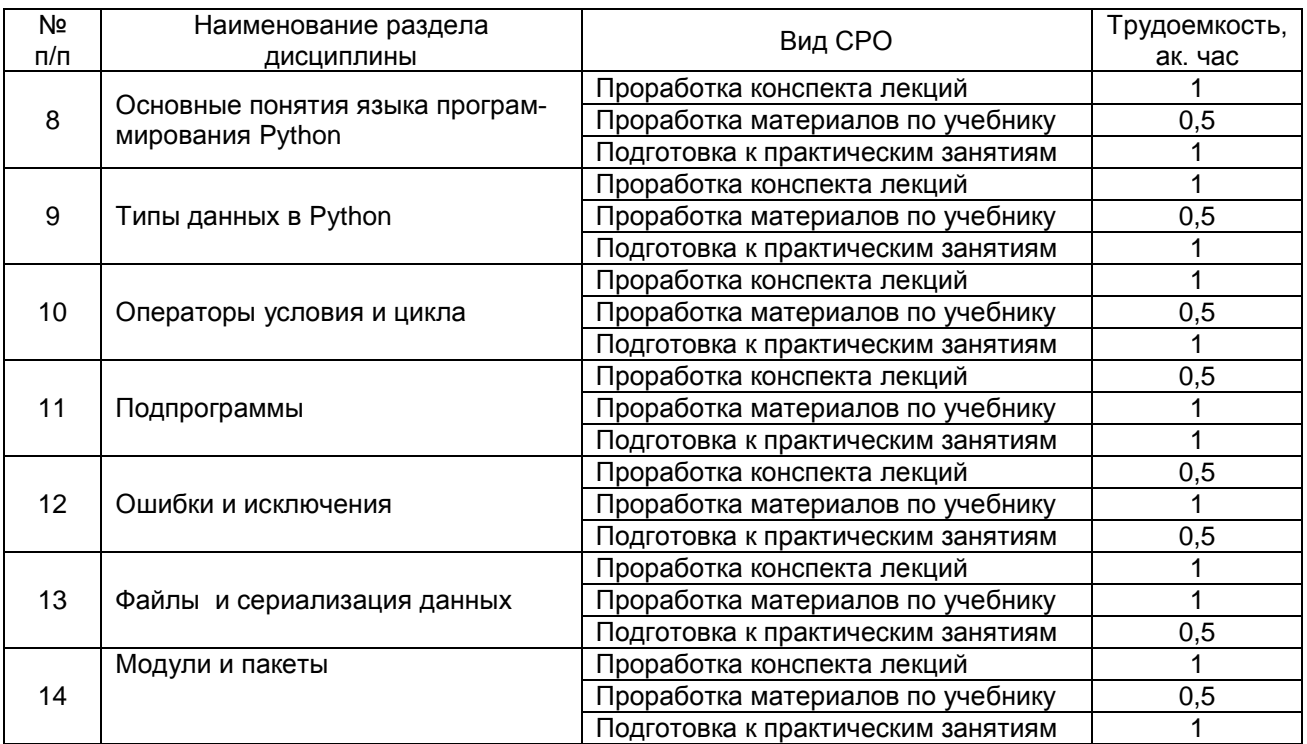

## **6 Учебно-методическое и информационное обеспечение дисциплины (модуля)**

Для освоения дисциплины обучающийся может использовать:

#### **6.1. Основная литература**

1. Груздев, Д. В. Программирование C++ (1 курс) : учебное пособие / Д. В. Груздев. — Воронеж : ВГУ, 2017. — 80 с. — Текст : электронный // Лань : электроннобиблиотечная система. — URL: <https://e.lanbook.com/book/154781> (дата обращения: 14.05.2021). — Режим доступа: для авториз. пользователей.

2. Тарланов, А. Т. Основы языка программирования Python : учебно-методическое пособие / А. Т. Тарланов, Ш. Г. Магомедов. — Москва : РТУ МИРЭА, 2019. — 107 с. — Текст : электронный // Лань : электронно-библиотечная система. — URL: <https://e.lanbook.com/book/171465> (дата обращения: 14.05.2021). — Режим доступа: для авториз. пользователей.

3. Косицин, Д. Ю. Язык программирования Python : учебно-методическое пособие / Д. Ю. Косицин. — Минск : БГУ, 2019. — 136 с. — ISBN 978-985-566-746-0. — Текст : электронный // Лань : электронно-библиотечная система. — URL: <https://e.lanbook.com/book/180546> (дата обращения: 14.05.2021). — Режим доступа: для авториз. пользователей.

#### **6.2 Дополнительная литература**

1. Бохан, К. А. Информационные технологии. Базовые типы и инструкции, функции языка C++ : учебное пособие / К. А. Бохан. — Рязань : РГРТУ, 2005. — 64 с. — Текст : электронный // Лань : электронно-библиотечная система. — URL: <https://e.lanbook.com/book/167940> (дата обращения: 14.05.2021). — Режим доступа: для авториз. пользователей.

2. Викентьева, О. Л. Проектирование программ и программирование на C++ : учебное пособие : в 2 частях / О. Л. Викентьева, А. Н. Гусин, О. А. Полякова. — Пермь :

ПНИПУ, [б. г.]. — Часть 1 : Структурное программирование — 2012. — 139 с. — ISBN 978- 5-398-00761-9. — Текст : электронный // Лань : электронно-библиотечная система. — URL: <https://e.lanbook.com/book/160813> (дата обращения: 14.05.2021). — Режим доступа: для авториз. пользователей.

3. Широбокова, С. Н. Программирование на языке Python для лабораторных занятий : учебное пособие / С. Н. Широбокова, А. А. Кацупеев, А. В. Сулыз. — Новочеркасск : ЮРГПУ, 2020. — 104 с. — ISBN 978-5-9997-0725-3. — Текст : электронный // Лань : электронно-библиотечная система. — URL: <https://e.lanbook.com/book/180938> (дата обращения: 14.05.2021). — Режим доступа: для авториз. пользователей.

4. Полупанов, Д. В. Программирование в Python 3 : учебное пособие / Д. В. Полупанов, С. Р. Абдюшева, А. М. Ефимов. — Уфа : БашГУ, 2020. — 164 с. — ISBN 978-5- 7477-5230-6. — Текст : электронный // Лань : электронно-библиотечная система. — URL: <https://e.lanbook.com/book/179915> (дата обращения: 14.05.2021). — Режим доступа: для авториз. пользователей.

#### **6.3 Перечень учебно-методического обеспечения для самостоятельной работы обучающихся**

1. Медведкова И. Е. Программирование на языках высокого уровня [Текст] : методические указания по выполнению контрольной работы № 3 для студентов, обучающихся по направлениям 09.03.02 и 09.03.03, очной формы обучения / И. Е. Медведкова, С. В. Чикунов; ВГУИТ, Кафедра информационных технологий, моделирования и управления. - Воронеж, 2014. - 28 с.

#### **6.4 Перечень ресурсов информационно-телекоммуникационной сети «Интернет», необходимых для освоения дисциплины (модуля)**

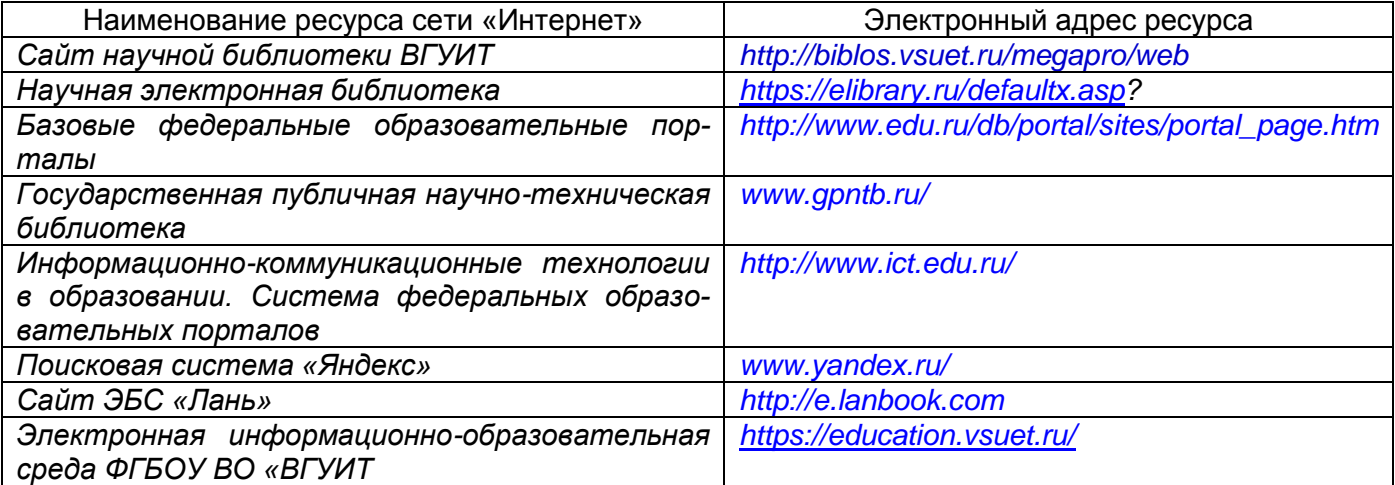

#### **6.5 Перечень информационных технологий**, **используемых при осуществлении образовательного процесса по дисциплине (модулю), включая перечень программного обеспечения, современных профессиональных баз данных и информационных справочных систем**

Используемые виды программного обеспечения:

*Информационная среда для дистанционного обучения «Moodle», ОС Windows;* 

*MSOffice; Microsoft Visual Studio Professional 2010, Anaconda 3.*

*Локальная сеть университета и глобальная сеть Internet.*

#### **7. Материально-техническое обеспечение дисциплины**

Для практических работ:

ауд. 336а - компьютерный класс каф. ВМиИТ: количество ПЭВМ – 9 (Corei3 540) Microsoft Windows Professional 7 Russian Upgrade Academic OPEN 1 License No Level #47881748 от 24.12.2010 г. [http://eopen.microsoft.com;](http://eopen.microsoft.com/)

Microsoft Office 2007, [http://eopen.microsoft.com\)](http://eopen.microsoft.com/);

Для лекционных занятий используется лекционный аудиторный фонд университета и мультимедийное оборудование.

#### **8 Оценочные материалы для промежуточной аттестации обучающихся по дисциплине**

Оценочные материалы (ОМ) для дисциплины (модуля) включают в себя:

- перечень компетенций с указанием индикаторов достижения компетенций, этапов их формирования в процессе освоения образовательной программы;

- описание шкал оценивания;

- типовые контрольные задания или иные материалы, необходимые для оценки знаний, умений, навыков;

- методические материалы, определяющие процедуры оценивания знаний, умений, навыков и (или) опыта деятельности.

ОМ представляются в виде отдельного документа и входят в состав рабочей программы дисциплины (модуля) в виде приложения.

Оценочные материалы формируются в соответствии с П ВГУИТ «Положение об оценочных материалах».

#### **ПРИЛОЖЕНИЕ** к рабочей программе

#### 1. Организационно-методические данные дисциплины для очно-заочной или заочной форм обучения

#### 1.1 Объемы различных форм учебной работы и виды контроля в соответствии с учебным планом

Общая трудоемкость дисциплины составляет \_5\_ зачетных единиц.

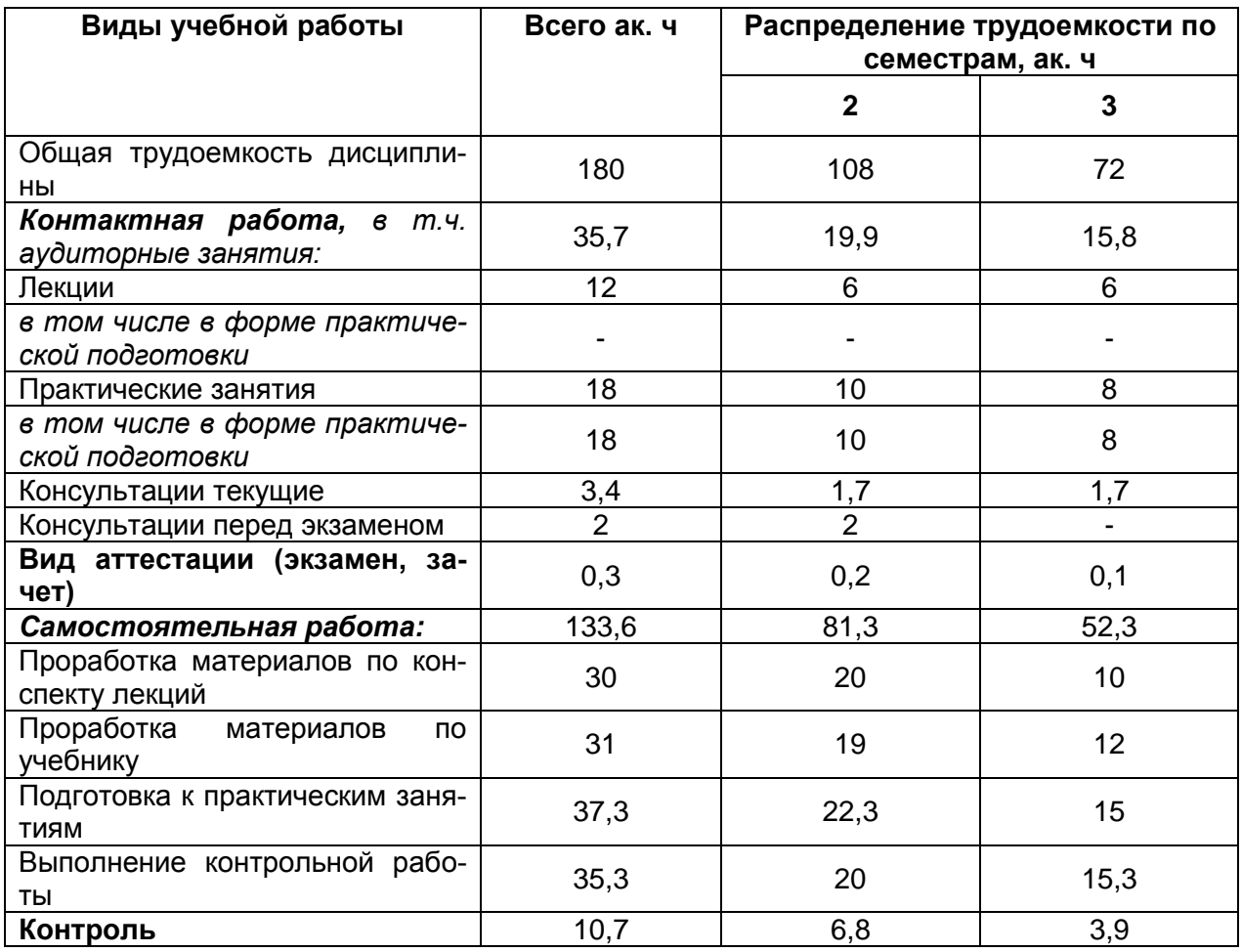

#### **ОЦЕНОЧНЫЕ МАТЕРИАЛЫ ДЛЯ ПРОМЕЖУТОЧНОЙ АТТЕСТАЦИИ**

по дисциплине **ПРОГРАММИРОВАНИЕ НА ЯЗЫКАХ ВЫСОКОГО УРОВНЯ**

# 1. Перечень компетенций с указанием этапов их формирования

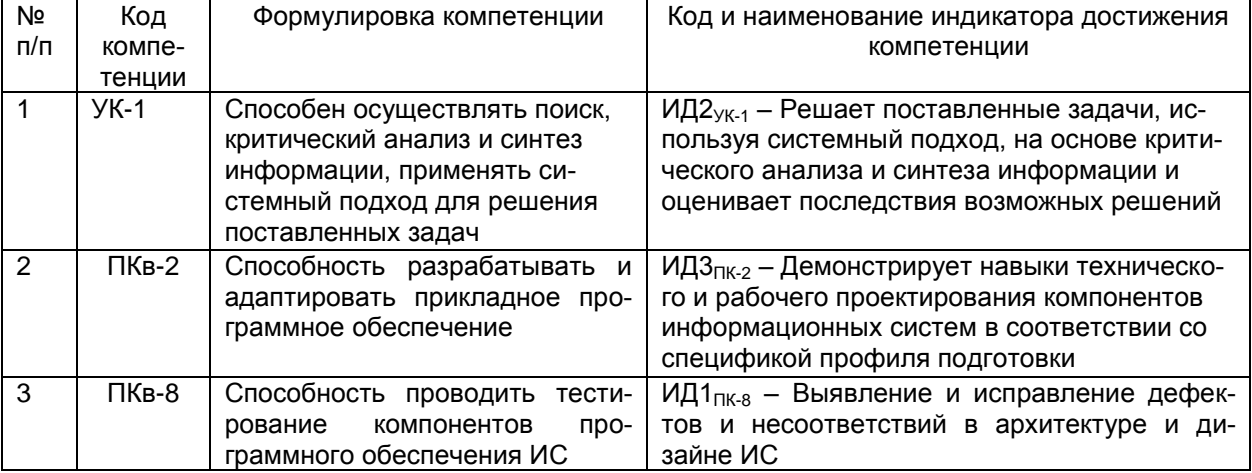

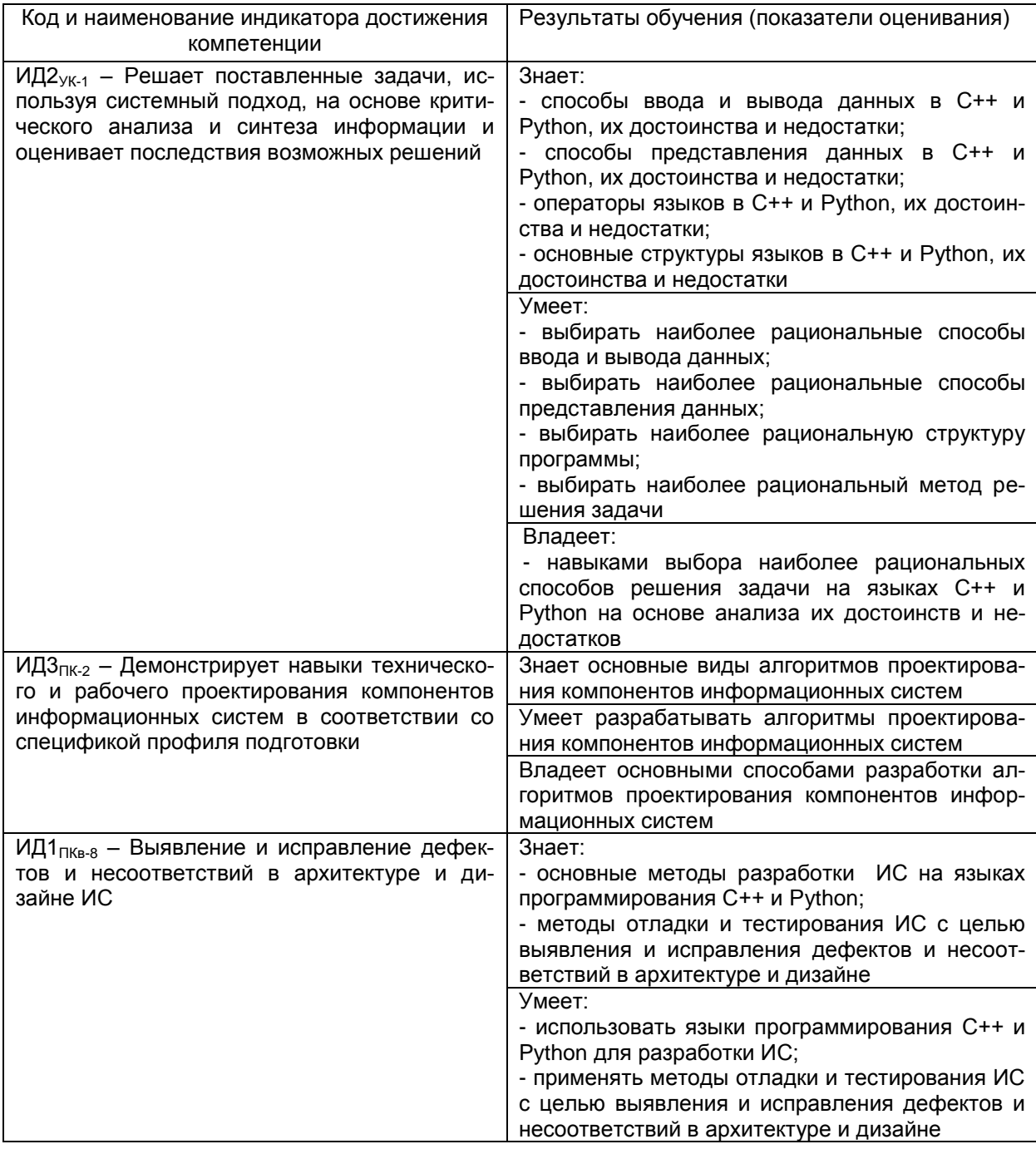

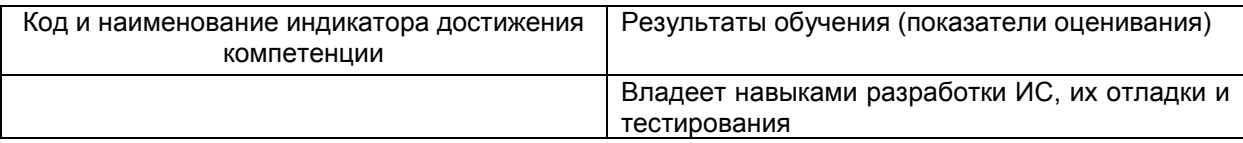

# 2 Паспорт оценочных материалов по дисциплине

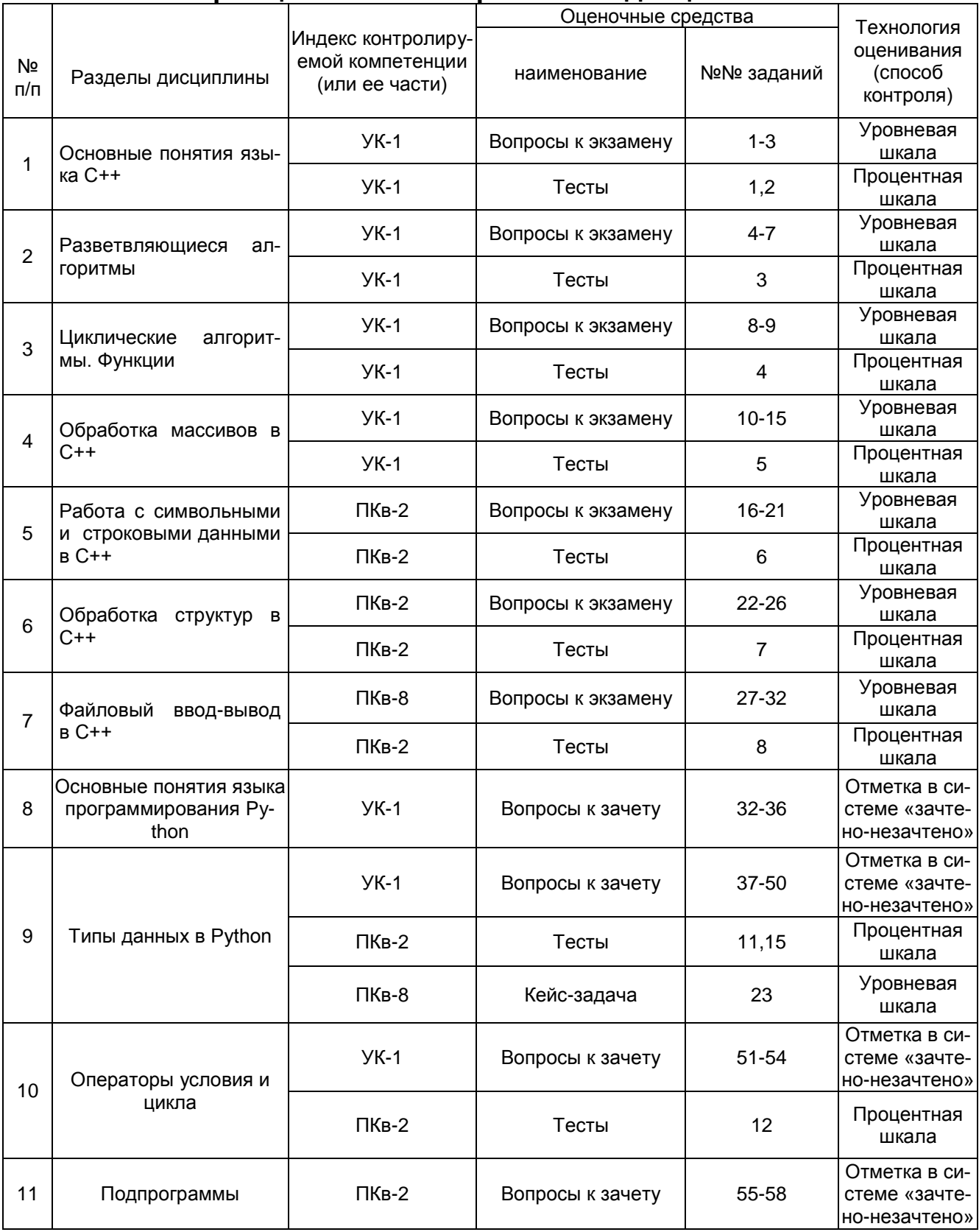

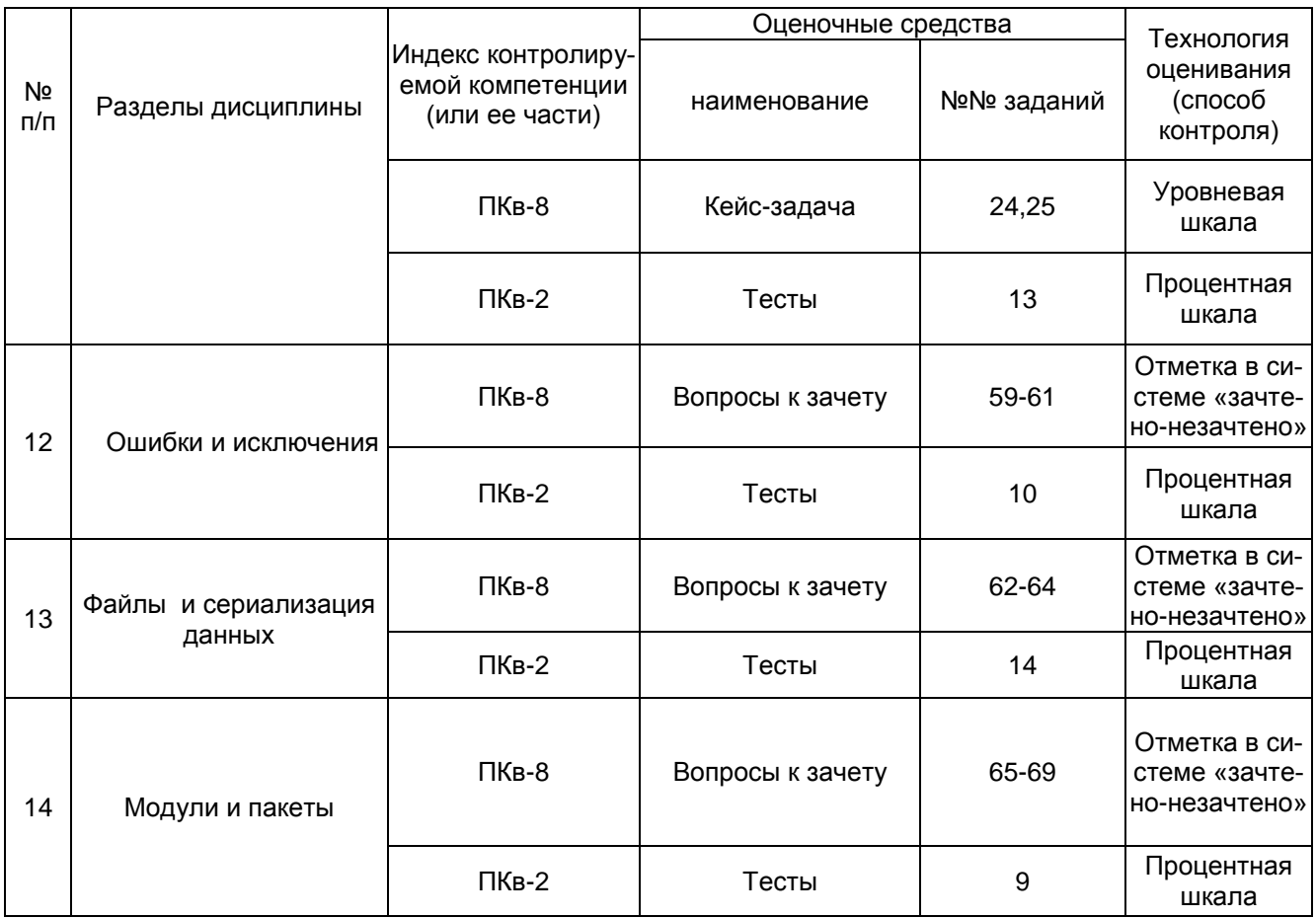

**3 Оценочные материалы для промежуточной аттестации. Типовые контрольные задания или иные материалы, необходимые для оценки знаний, умений, навыков и (или) опыта деятельности, характеризующих этапы формирования компетенций в процессе освоения образовательной программы**

Аттестация обучающегося по дисциплине проводится в форме тестирования (и предусматривает возможность последующей сдачи экзамена и зачета.

Каждый вариант теста включает 10 контрольных заданий, из них:

- 4 контрольных задания на проверку знаний;

- 3 контрольных задания на проверку умений;

- 3 контрольных задания на проверку навыков.

Каждый билет включает в себя:

- 2 вопроса на проверку знаний;

- 1 задание на проверку умений и навыков.

#### Тесты (тестовые задания)  $3.1$

3.1.1 УК-1 Способен осуществлять поиск, критический анализ и синтез информации, применять системный подход для решения поставленных задач

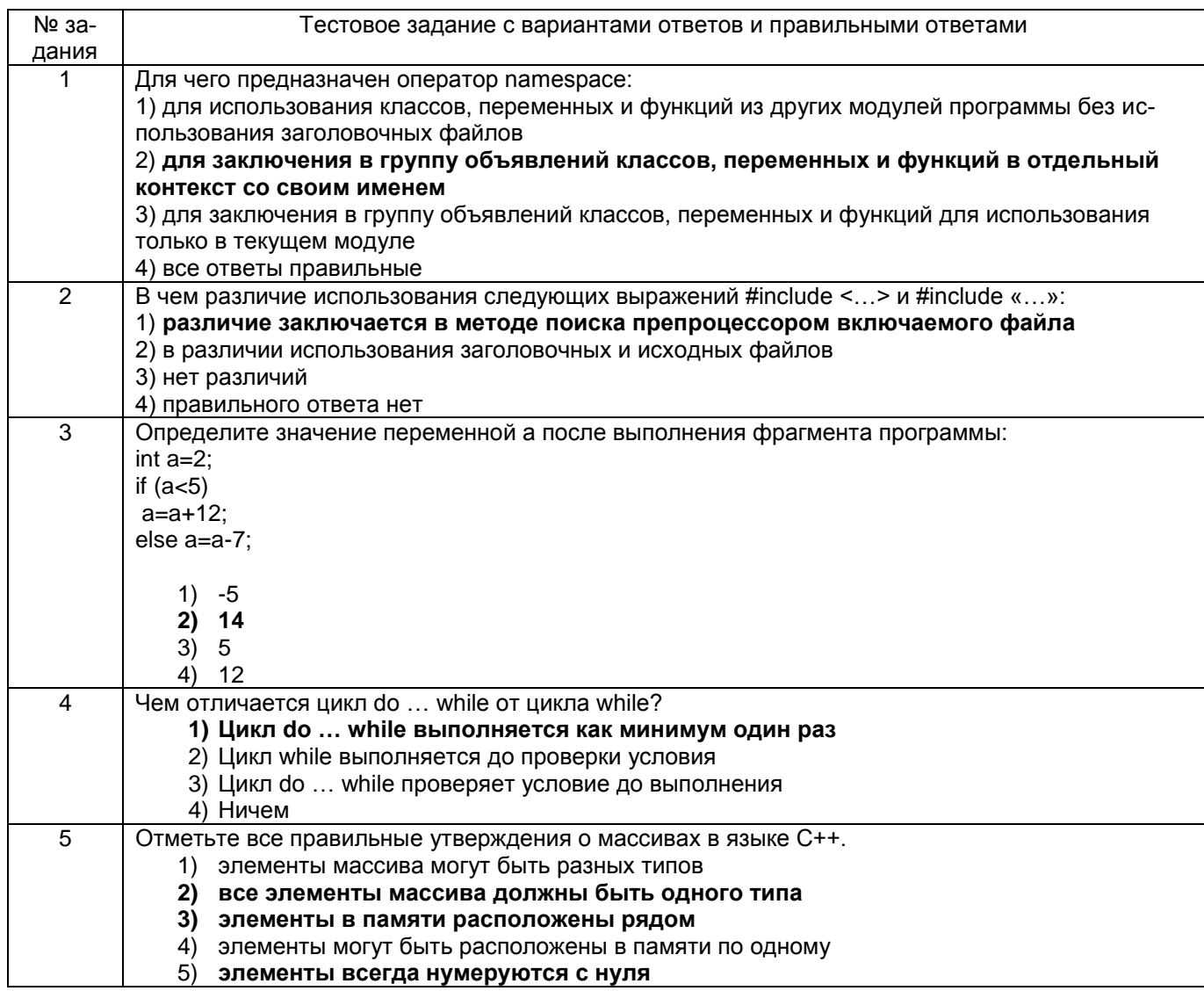

## 3.1.2 ПКв-2 Способность разрабатывать и адаптировать прикладное программное

#### обеспечение

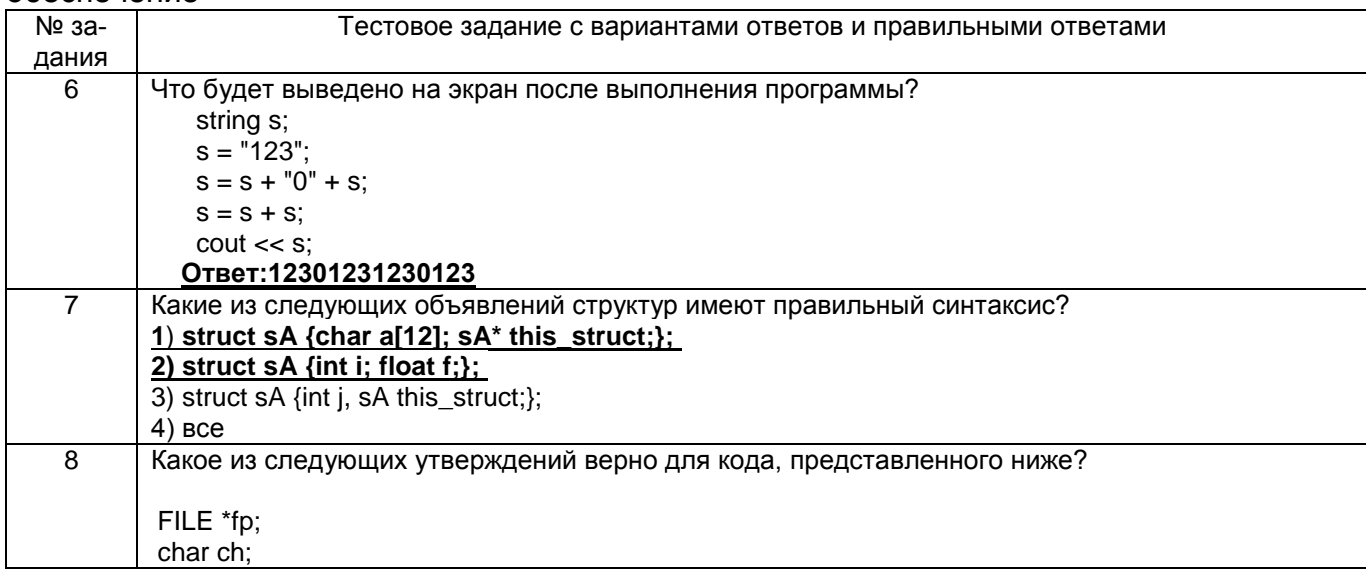

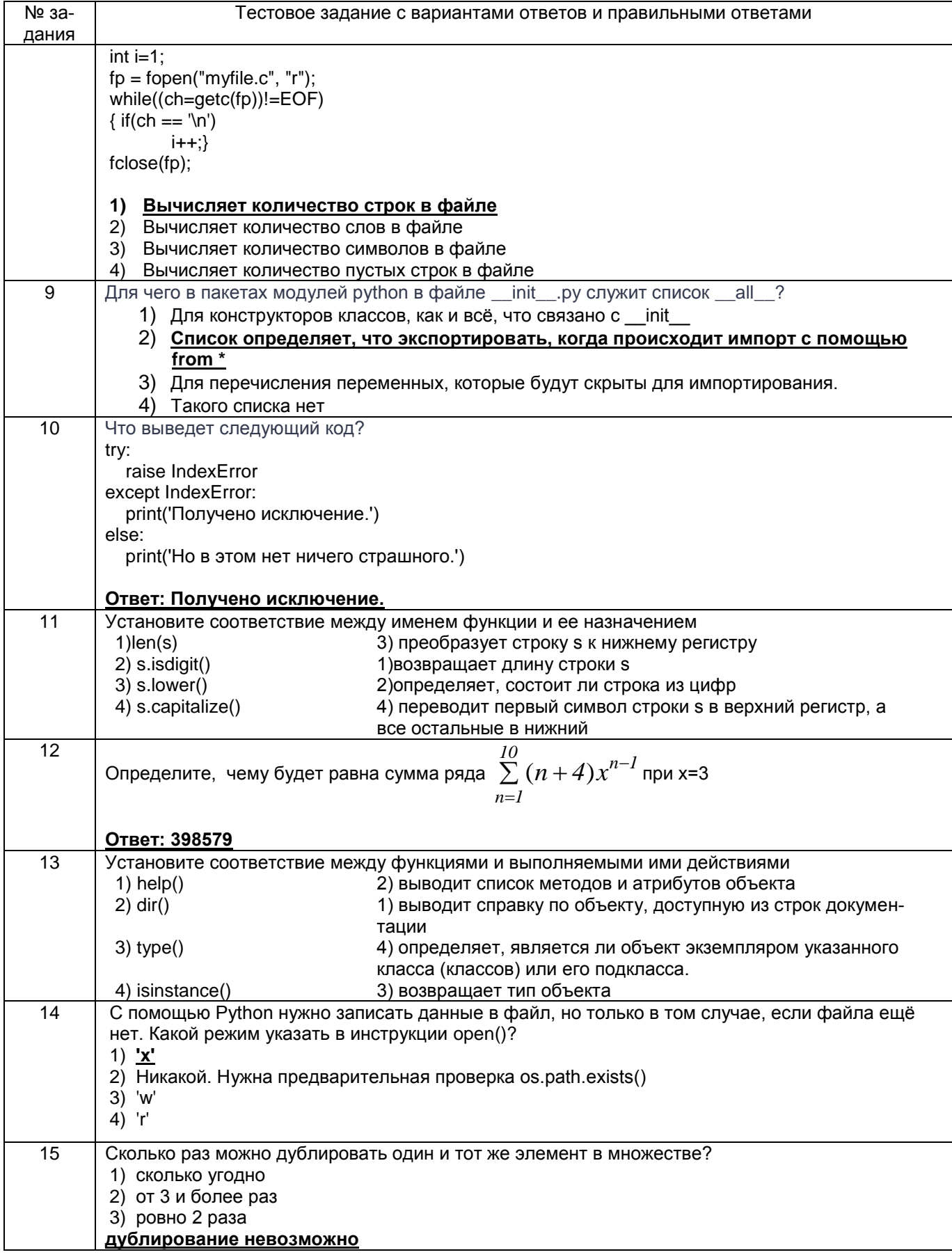

#### 3.1.3 ПКв-8 Способность проводить тестирование компонентов программного обеспечения ИС

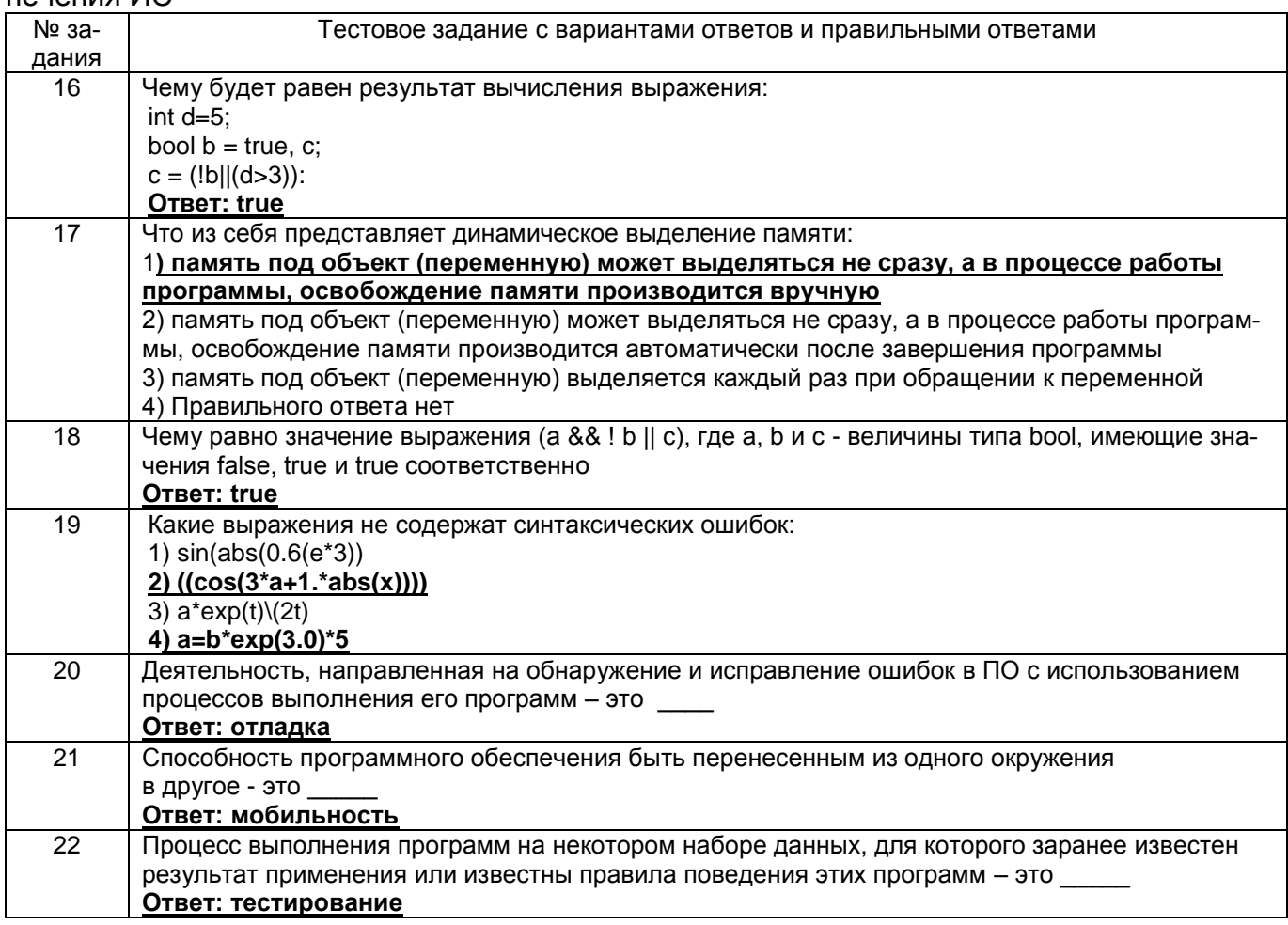

## 3.2 Кейс-задания

3.2.1 ПКв-8 Способность проводить тестирование компонентов программного обеспечения ИС

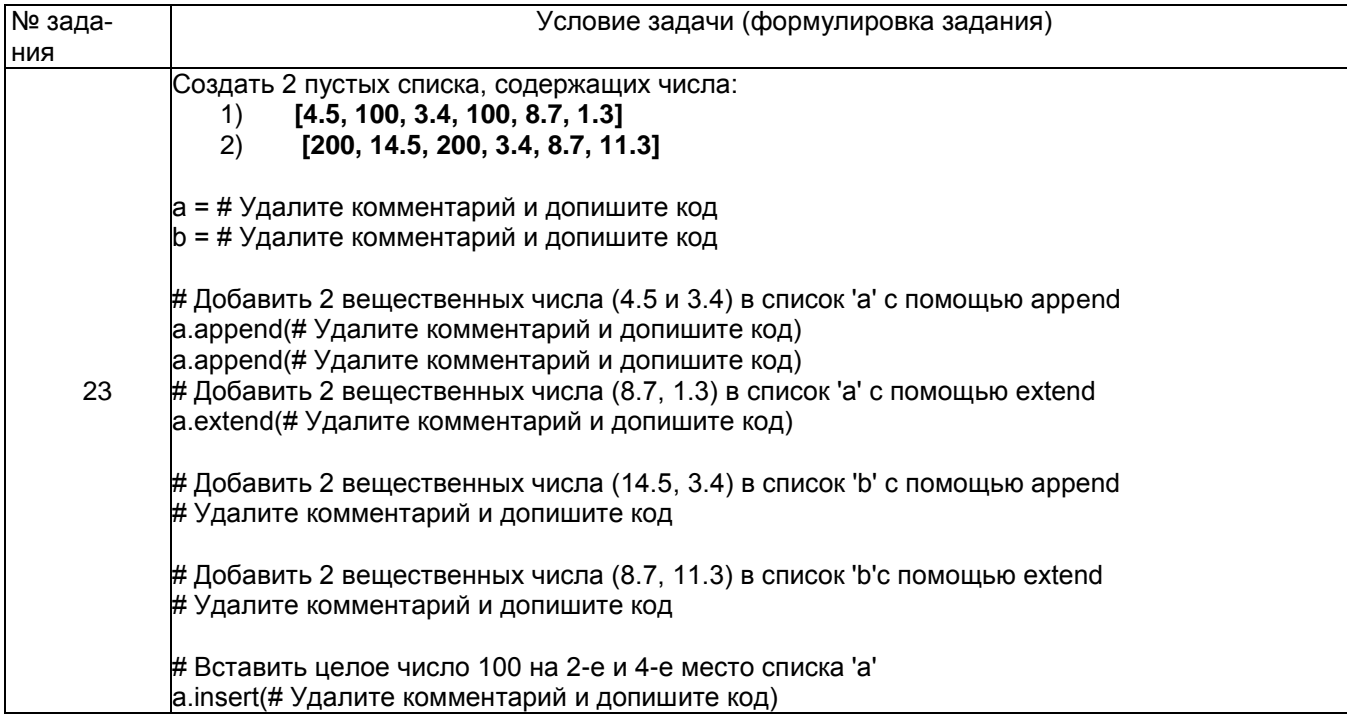

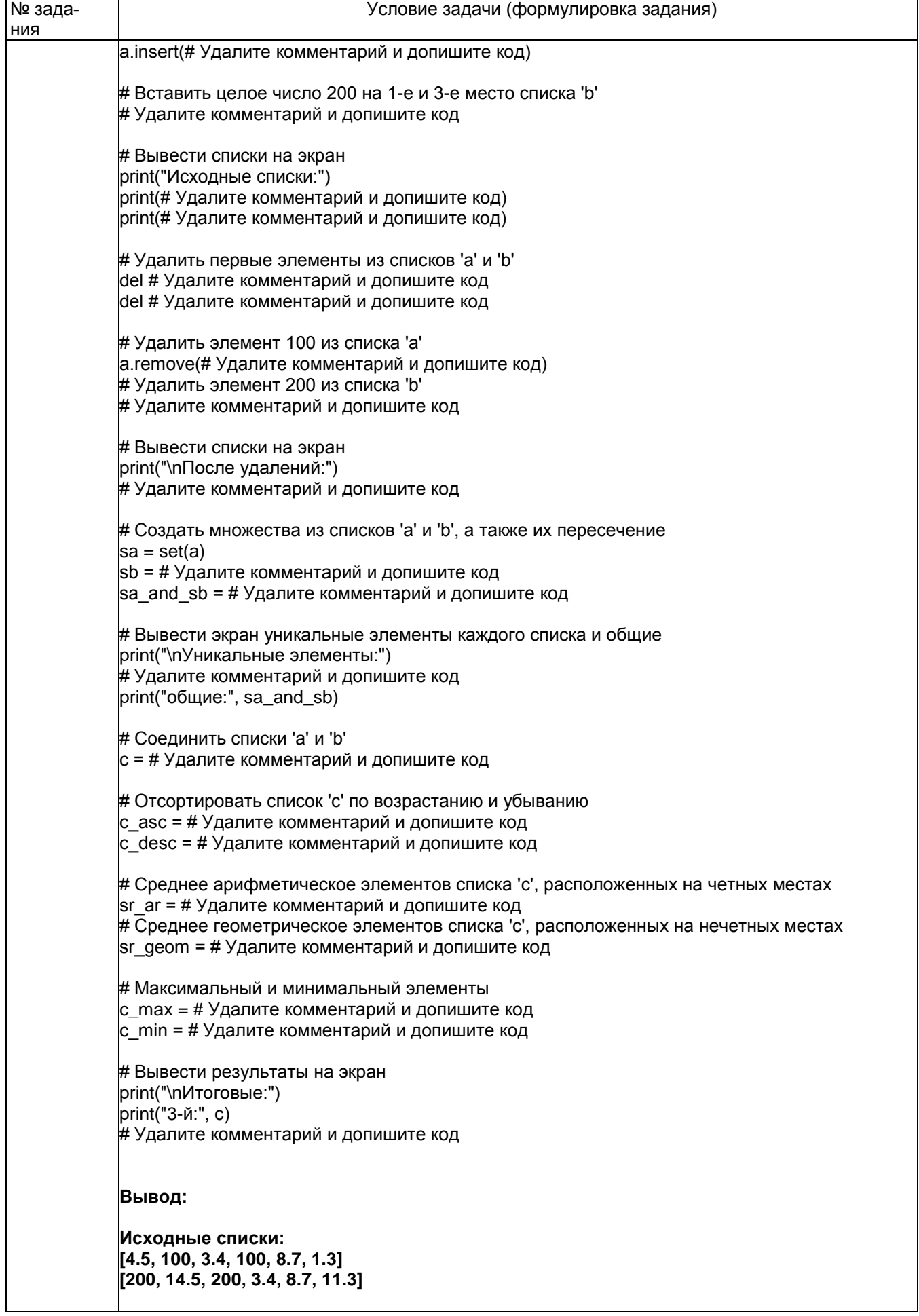

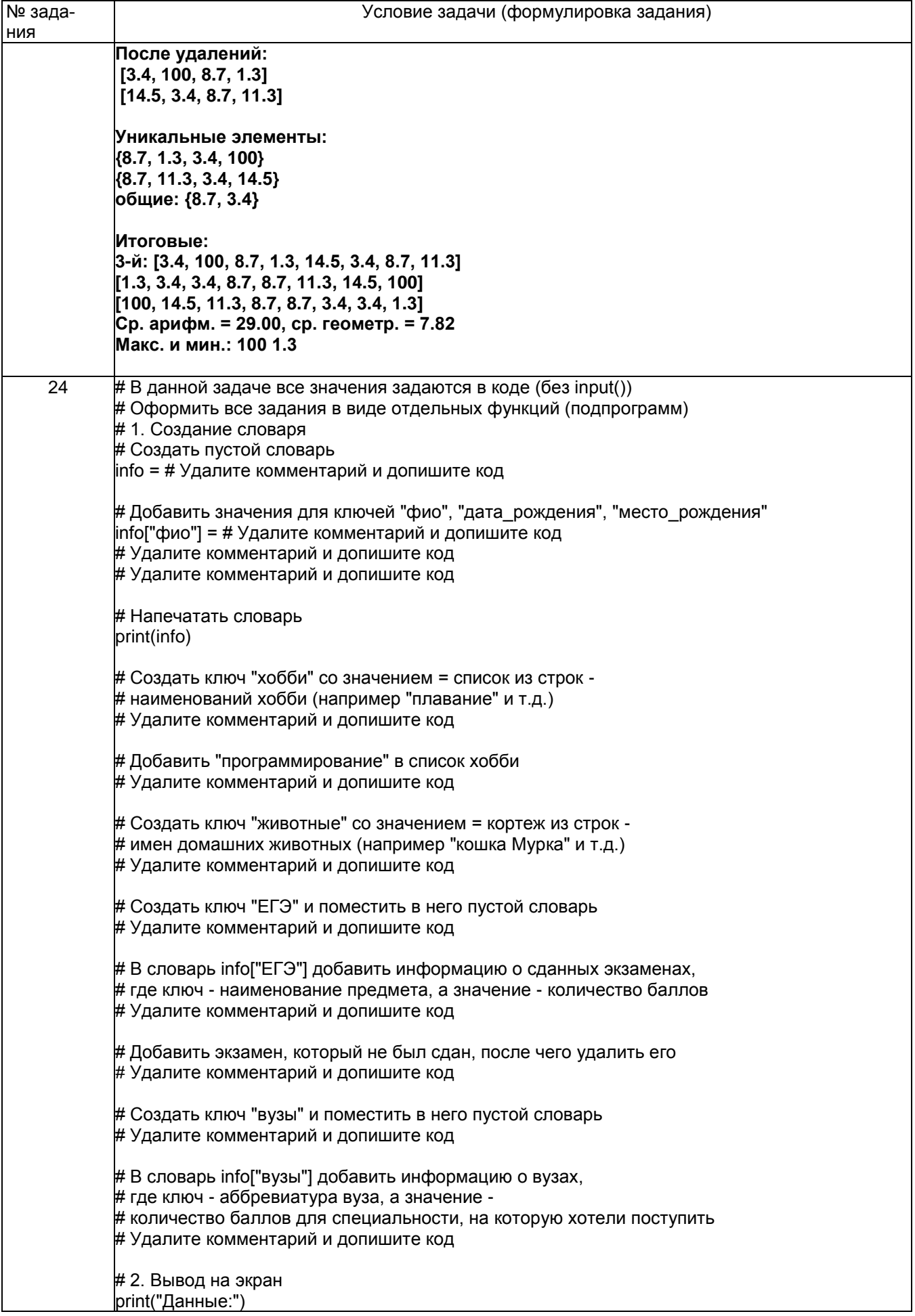

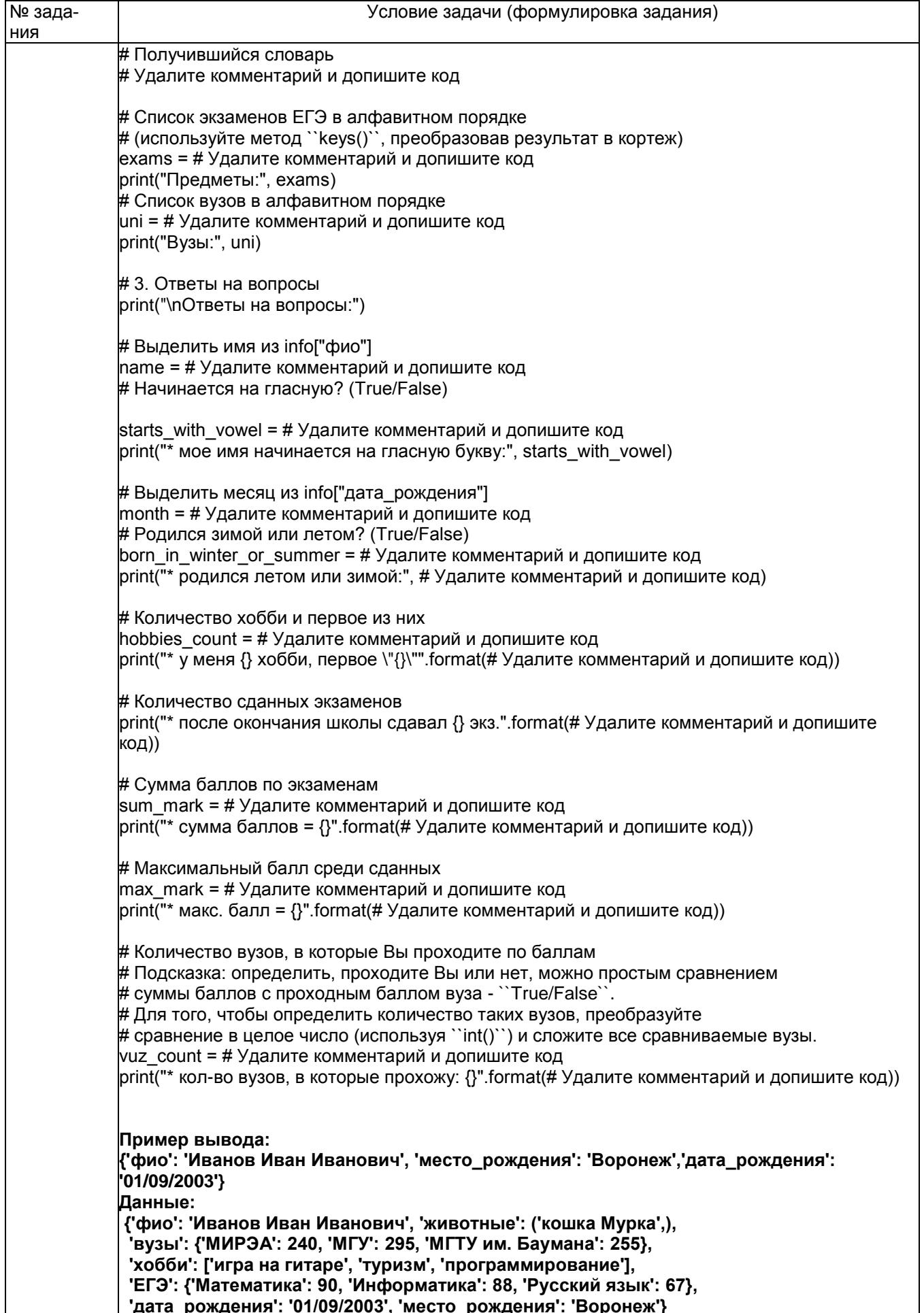

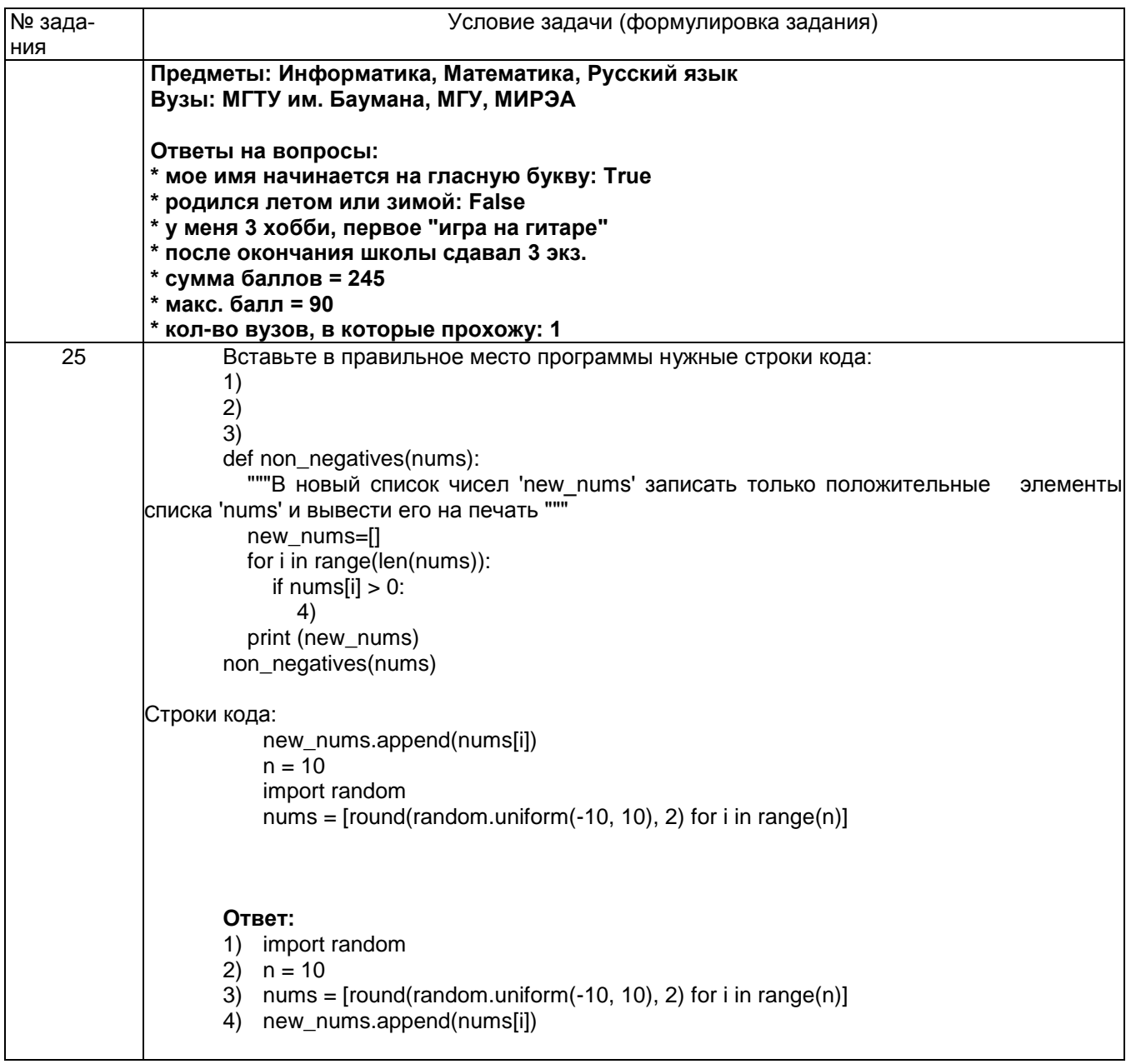

## 3.3.Экзамен и зачет

зими синтезино собен осуществлять поиск, критический анализ и синтезинформа-<br>ции, применять системный подход для решения поставленных задач

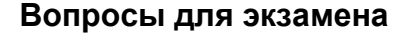

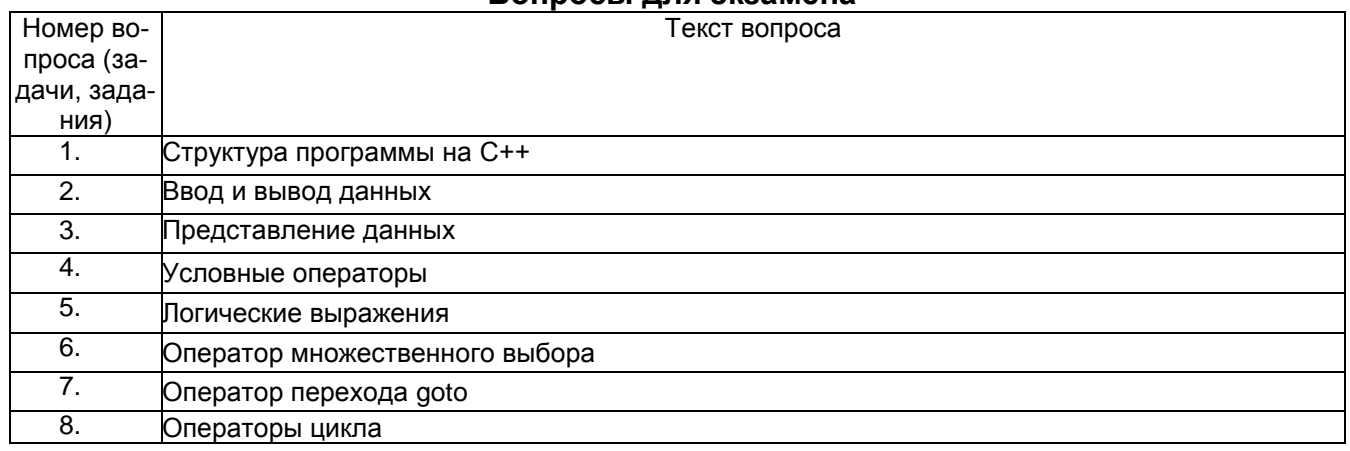

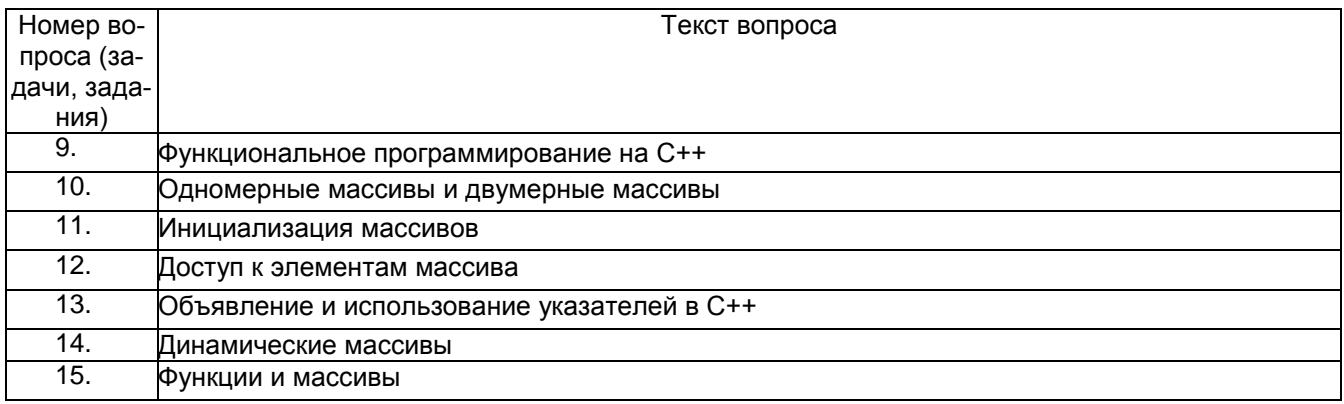

#### **3.3.2 ПКв-2** Способность разрабатывать и адаптировать прикладное программное обеспечение **Вопросы для экзамена**

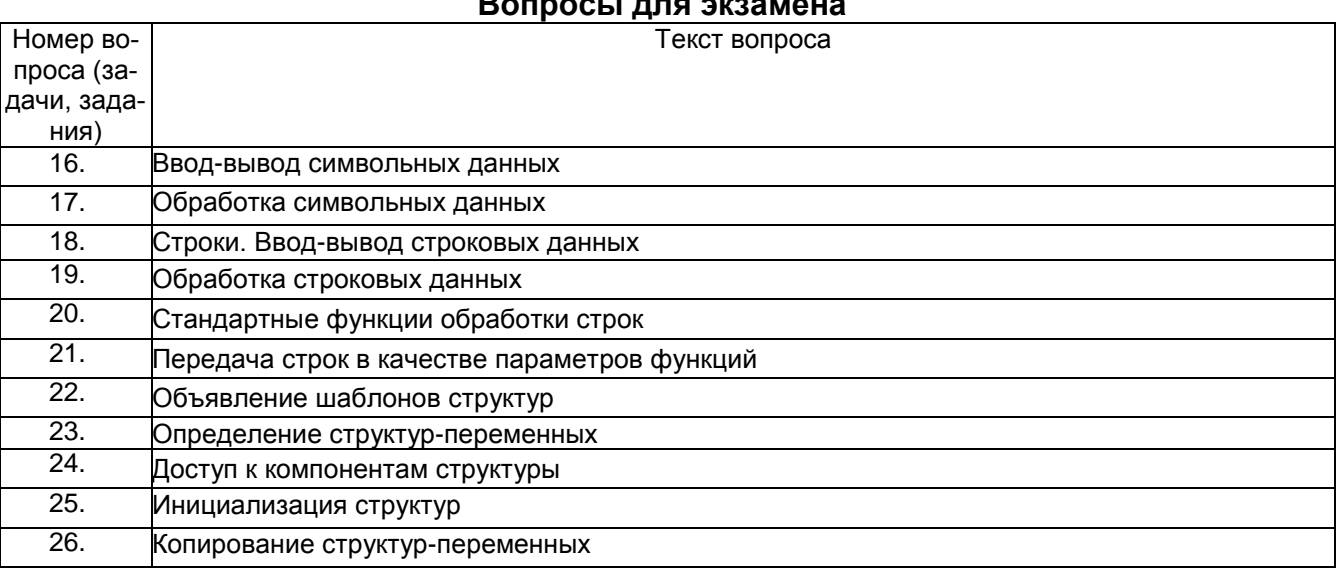

#### **3.3.3 ПКв-8** Способность проводить тестирование компонентов программного обеспечения ИС

#### **Вопросы для экзамена**

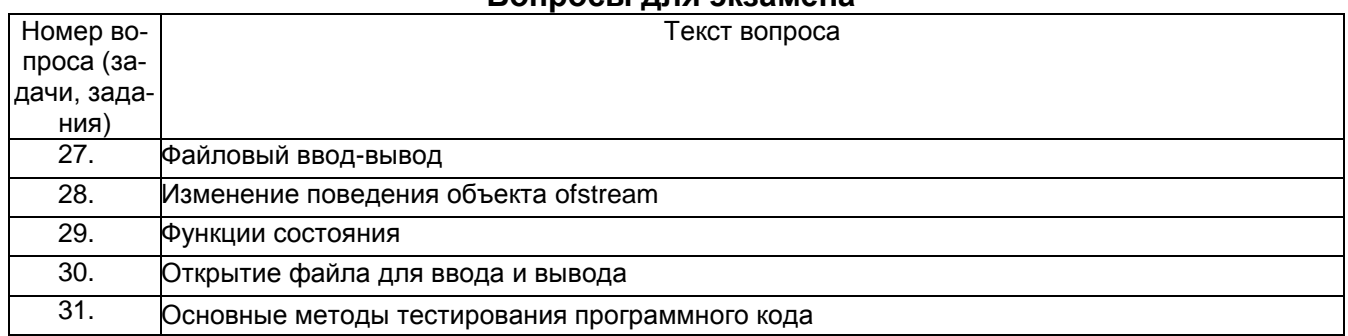

**3.3.4 УК-1** Способен осуществлять поиск, критический анализ и синтез информации, применять системный подход для решения поставленных задач —<br>ВОСЫ ДЛЯ ЗАЦАТ

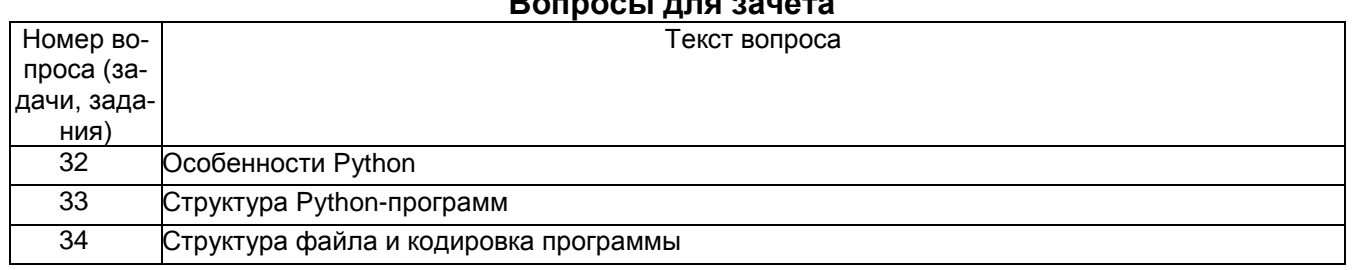

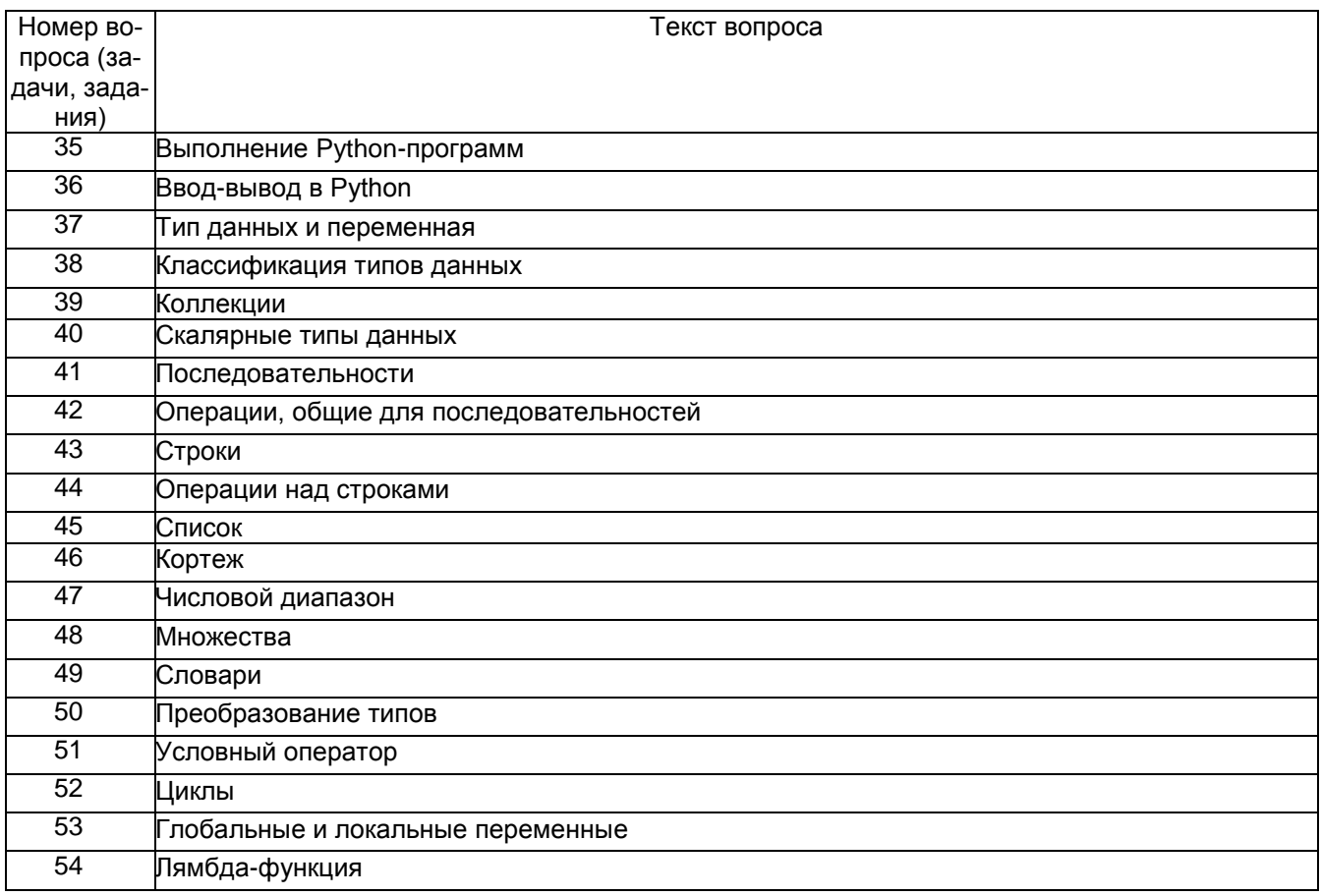

**3.3.5 ПКв-2** Способность разрабатывать и адаптировать прикладное программное обеспечение

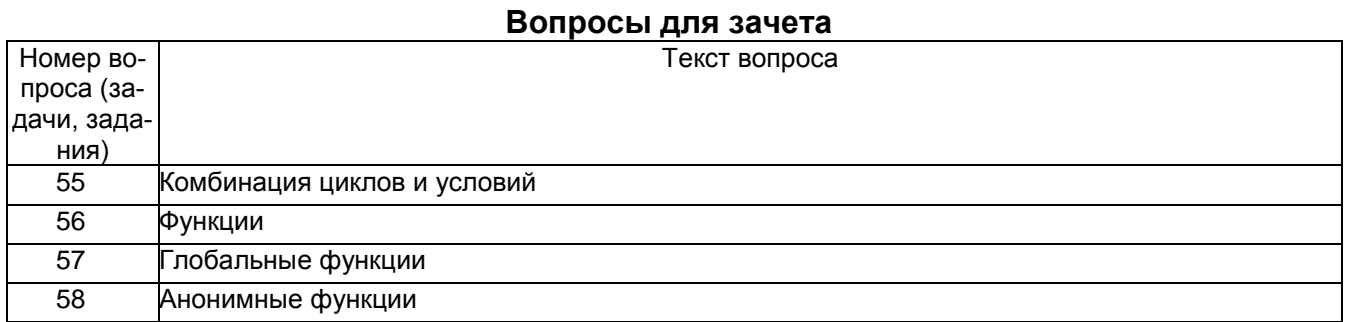

**3.3.6 ПКв-8** Способность проводить тестирование компонентов программного обеспечения ИС

#### **Вопросы для зачета**

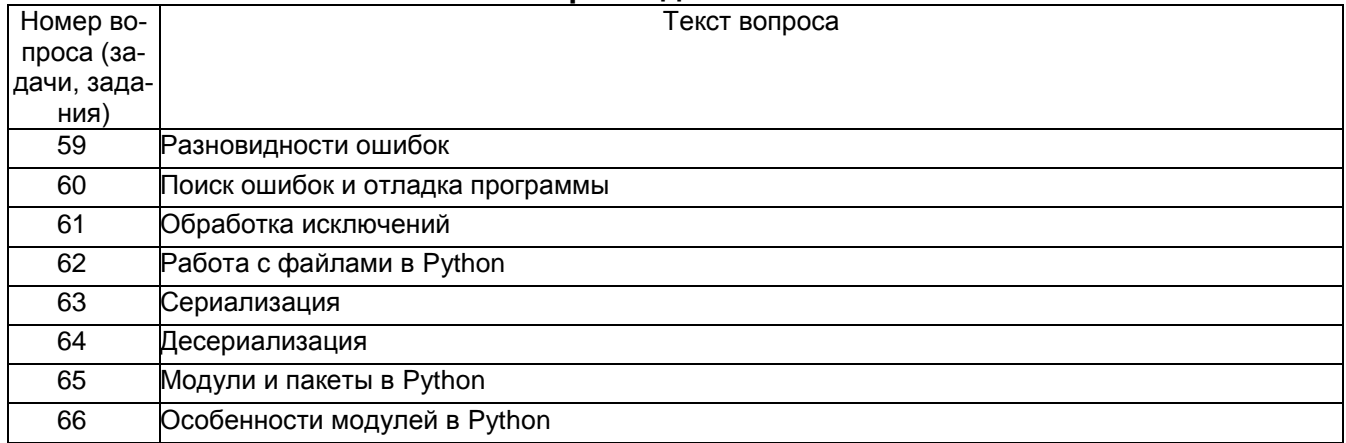

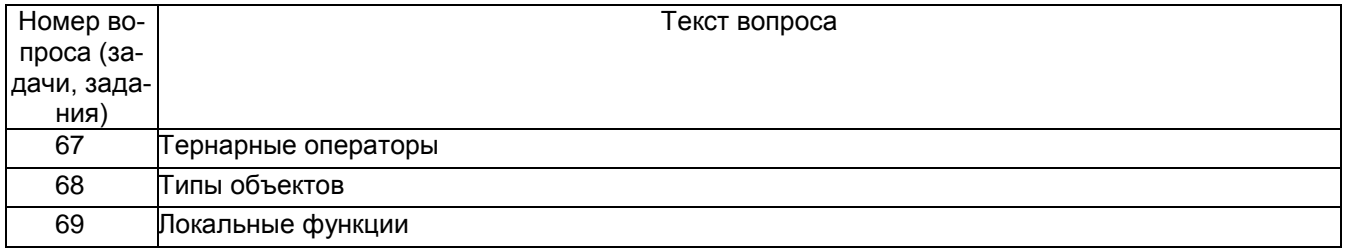

## **4. Методические материалы, определяющие процедуры оценивания знаний, умений, навыков и (или) опыта деятельности, характеризующих этапы формирования компетенций**

Процедуры оценивания в ходе изучения дисциплины знаний, умений и навыков, характеризующих этапы формирования компетенций, регламентируются положениями:

- П ВГУИТ 2.4.03 Положение о курсовых экзаменах и зачетах;

- П ВГУИТ 4.1.02 Положение о рейтинговой оценке текущей успеваемости.

# 5. Описание показателей и критериев оценивания компетенций на различных этапах их формирования,<br>описание шкал оценивания для каждого результата обучения по дисциплине/практике

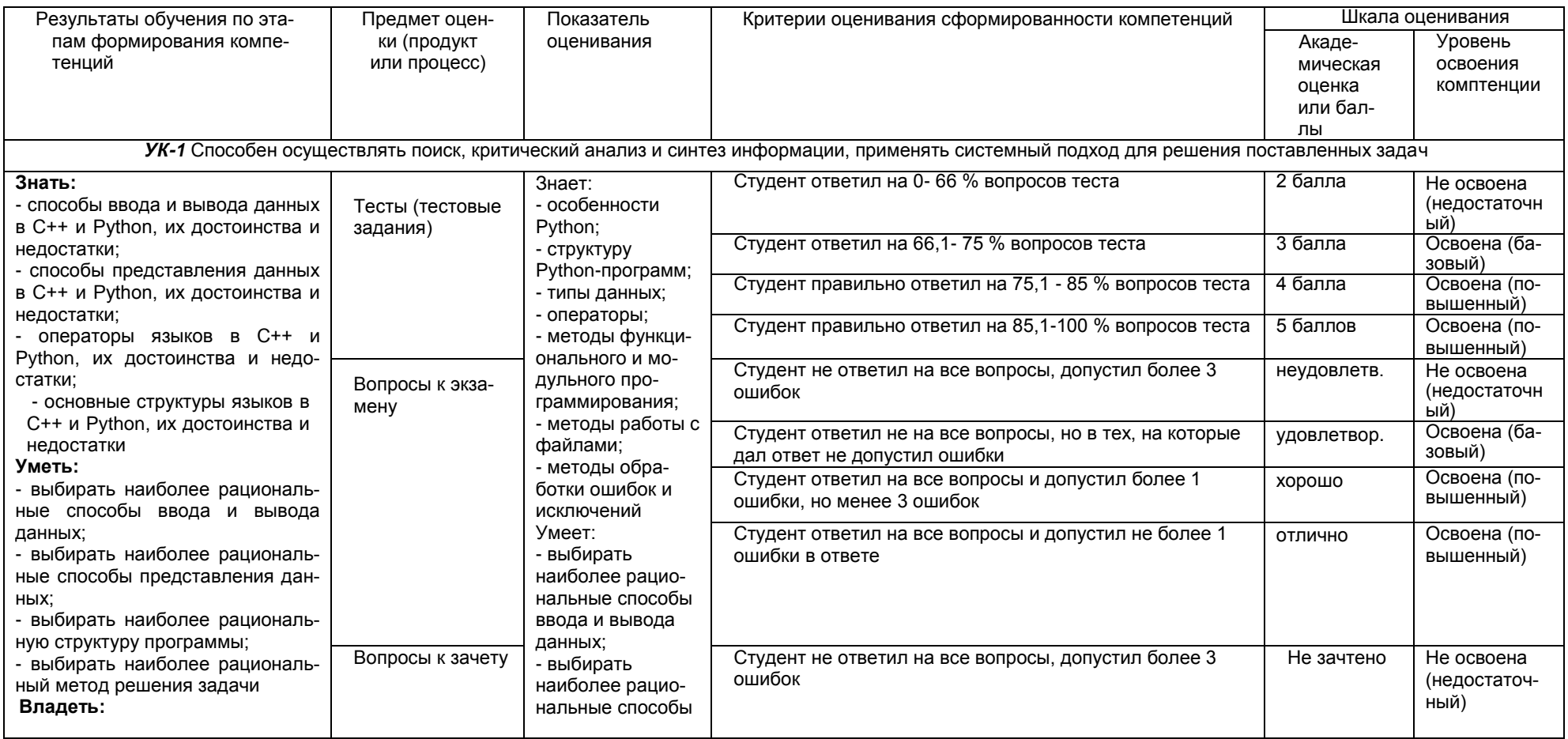

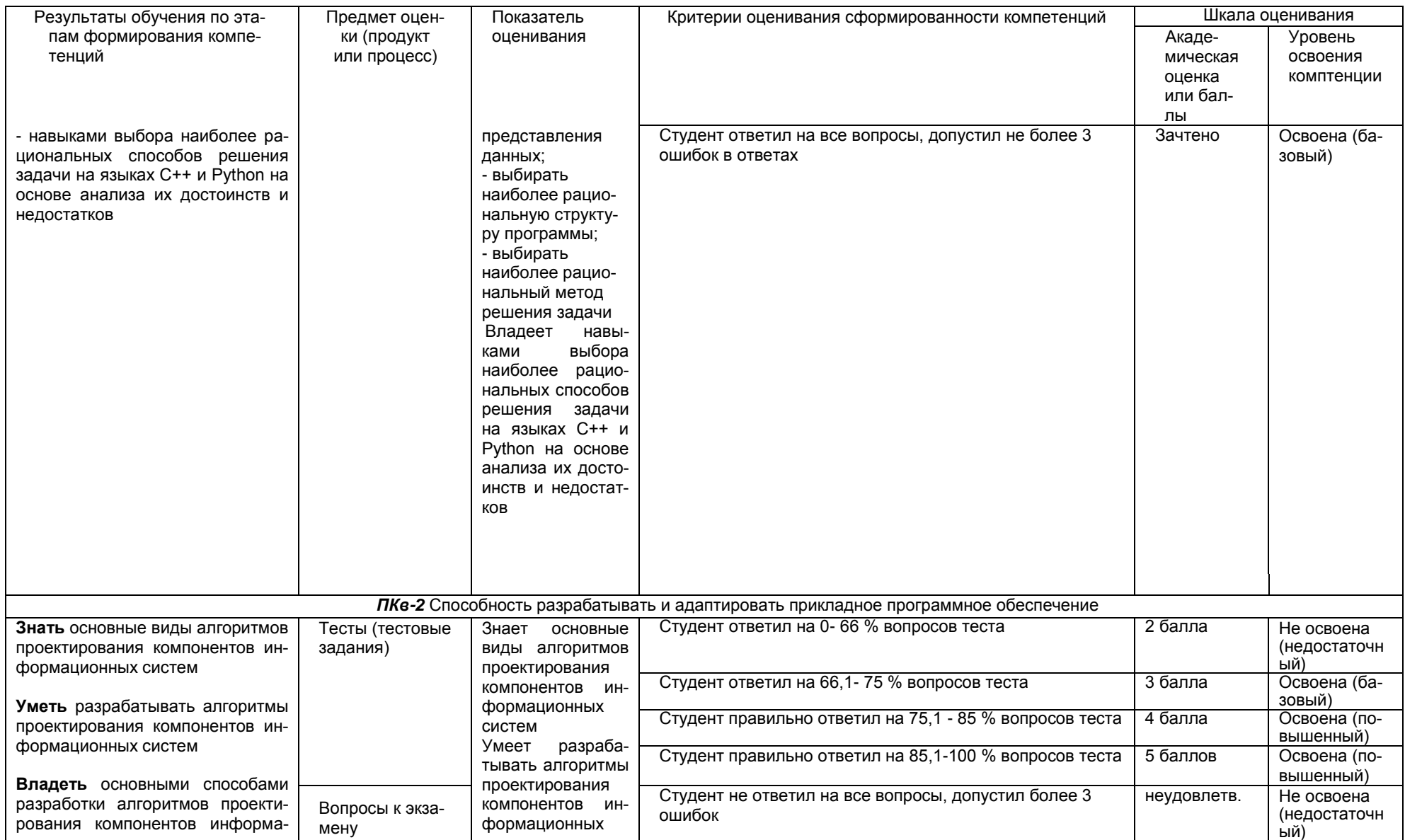

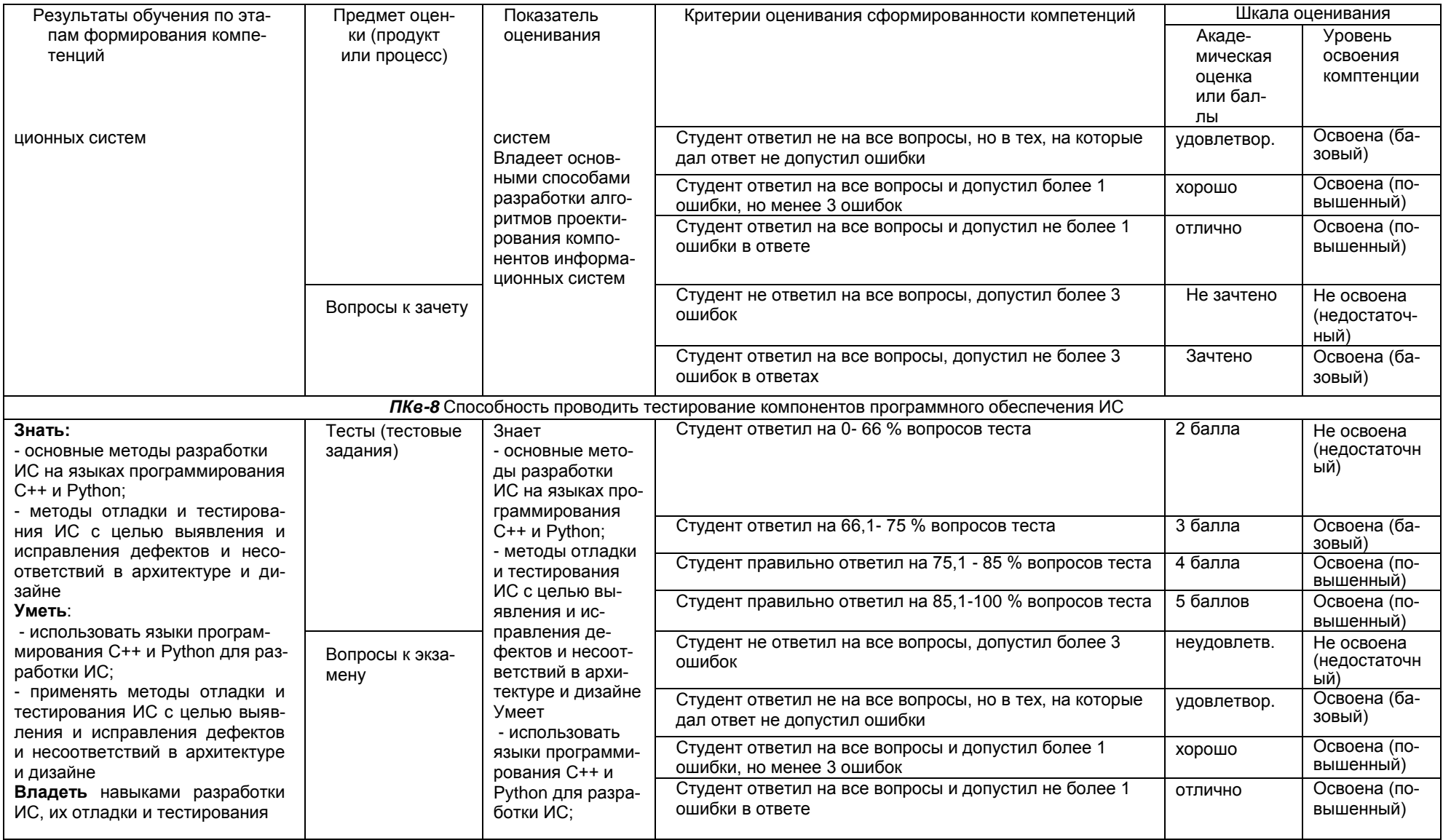

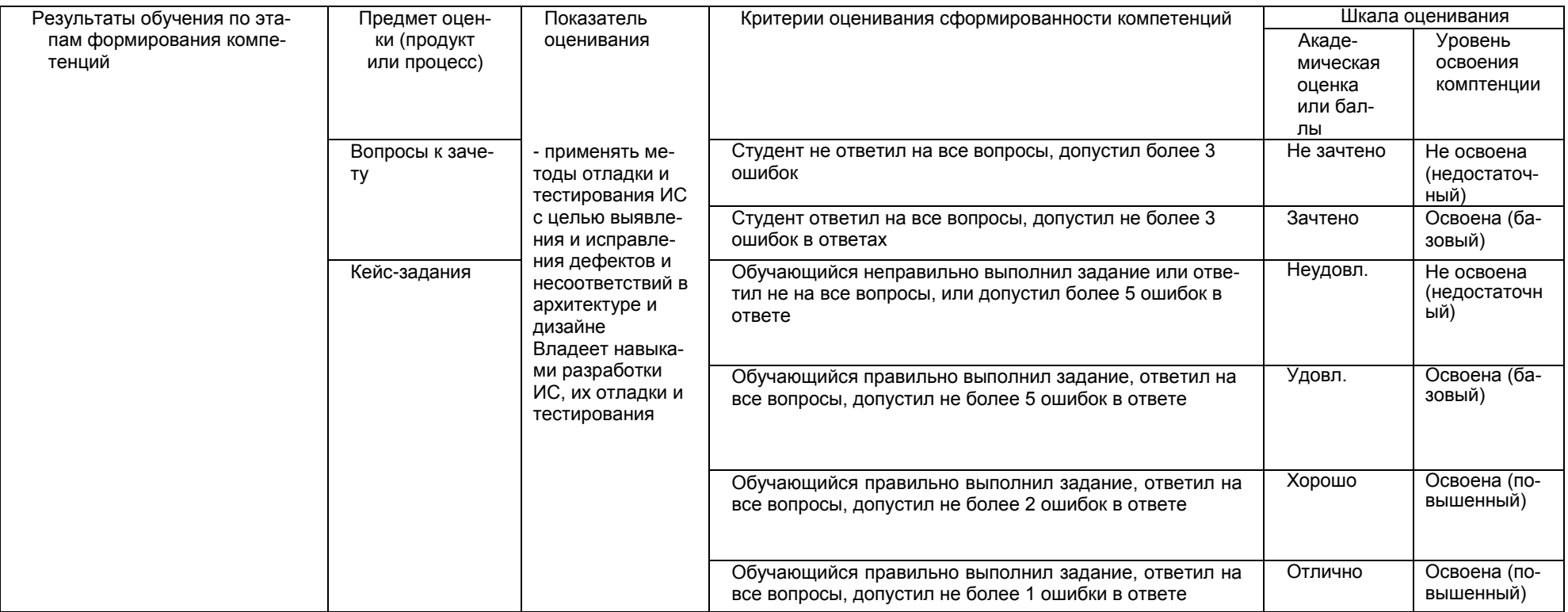